## **Chapter 1: Designing User Interfaces**

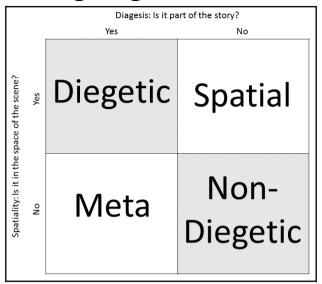

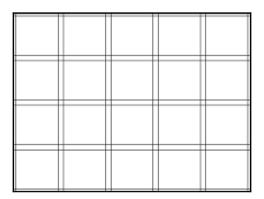

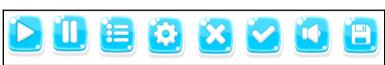

 $\frac{1024px}{768px} = \frac{4}{3}$ 

| Aspect Ratio 3:2 | Resolution |           |           |           |
|------------------|------------|-----------|-----------|-----------|
|                  | 720x480    | 1280x854  | 1440x960  | 2880x1920 |
|                  | 1152x768   |           |           |           |
| 4:3              | 640x480    | 1024x768  | 1440x1080 | 1920x1440 |
|                  | 800x600    | 1280x960  | 1600x1200 | 2048x1536 |
|                  | 960x720    | 1400x1050 | 1856x1392 |           |
| 5:3              | 1280x768   | 3000x1800 |           |           |
| 5:4              | 1280x1024  | 2560x2048 | 5120x4096 |           |
| 16:9             | 1024x576   | 1280x720  | 1600x900  | 2560x1440 |
|                  | 1152x648   | 1366x768  | 1920x1080 | 3840x2160 |
| 16:10            | 640x400    | 1440x900  | 1920x1200 | 3840x2400 |
|                  | 1280x800   | 1680x1050 | 2560x1600 |           |

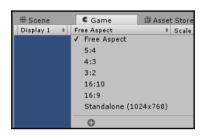

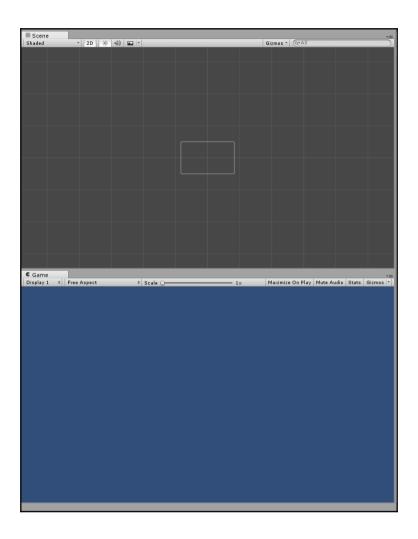

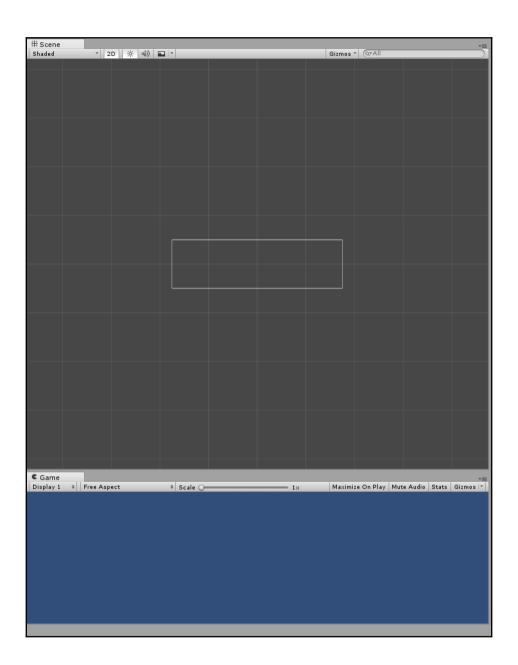

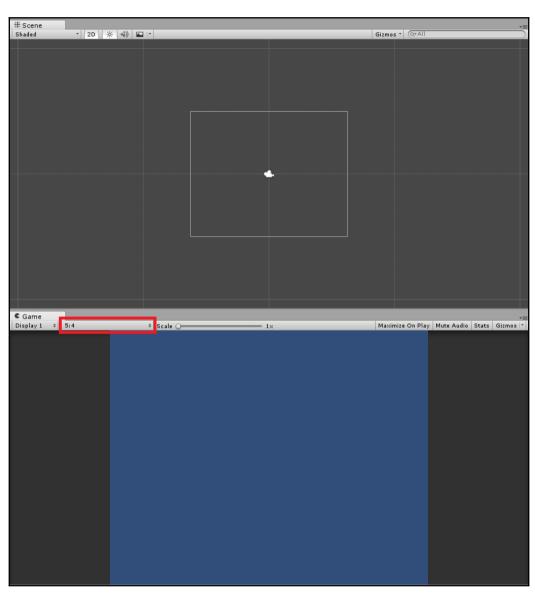

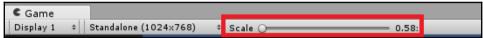

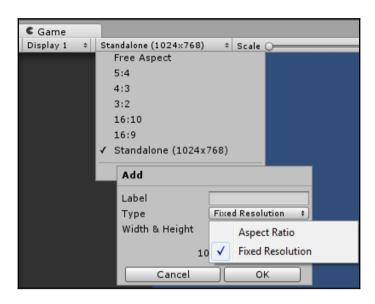

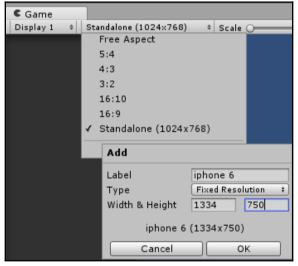

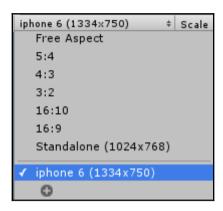

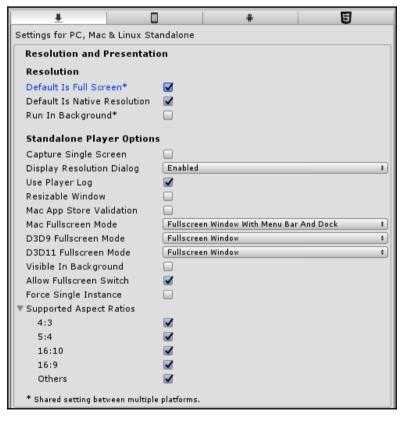

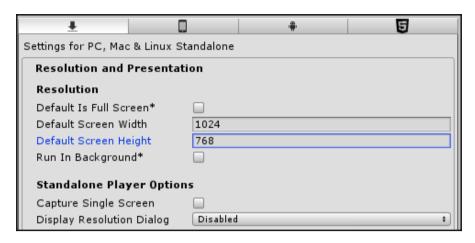

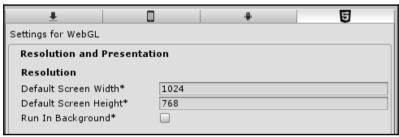

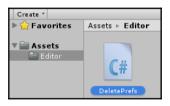

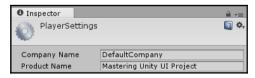

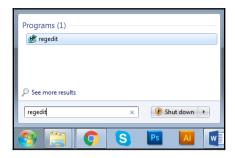

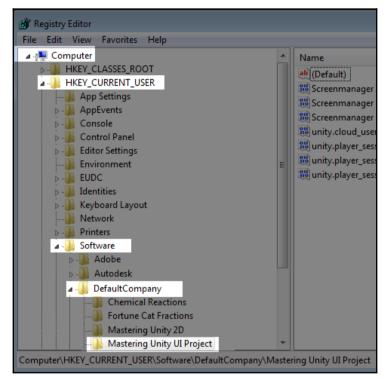

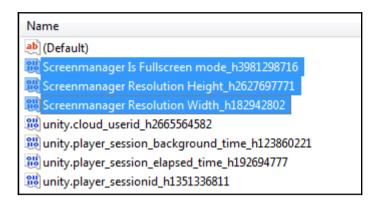

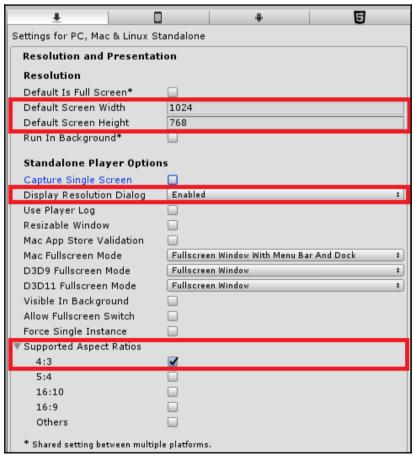

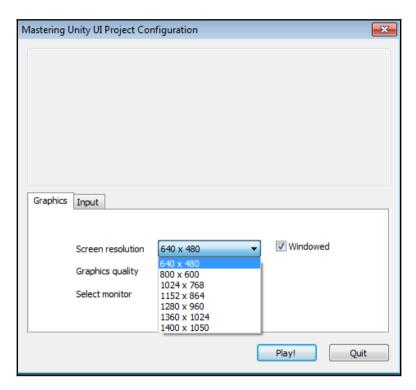

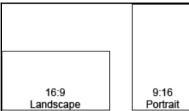

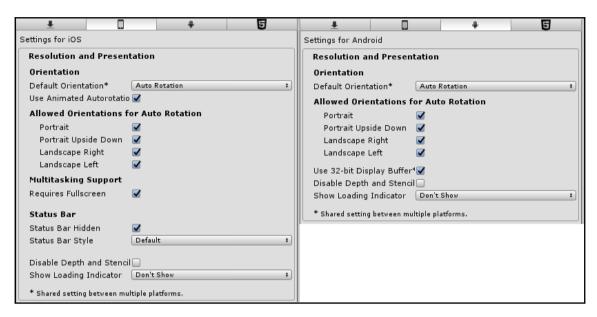

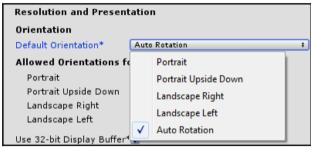

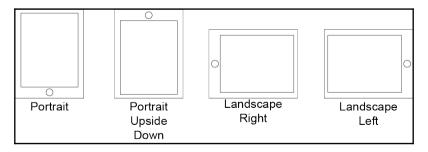

## Allowed Orientations for Auto Rotation Portrait Portrait Upside Down Landscape Right Landscape Left

## **Chapter 2: Canvases, Panels, and Basic Layouts**

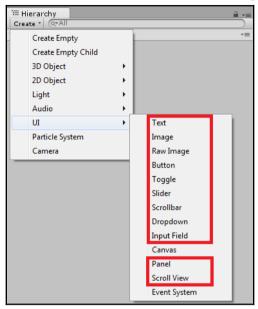

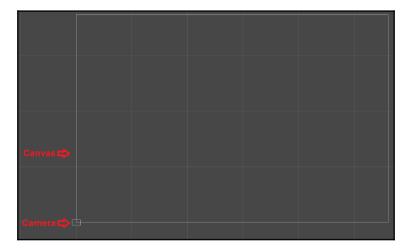

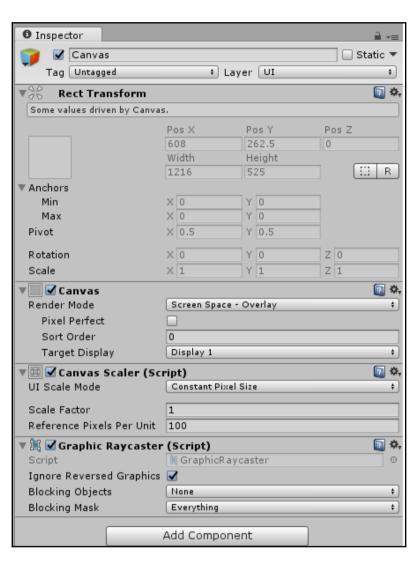

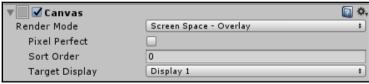

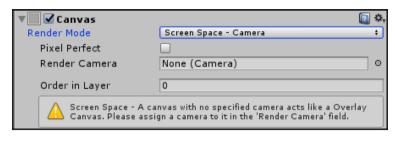

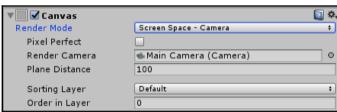

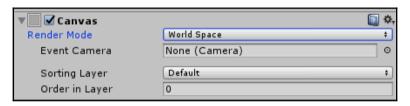

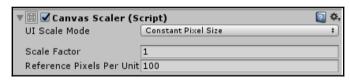

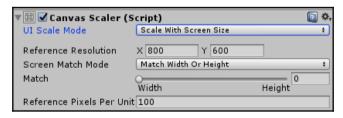

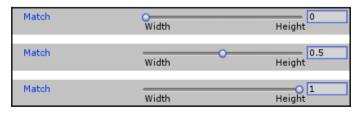

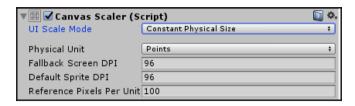

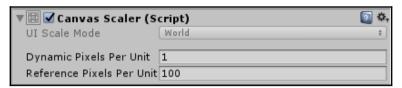

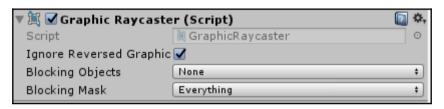

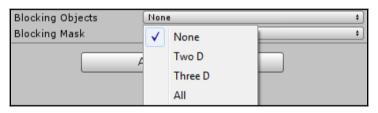

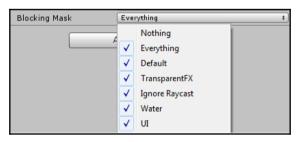

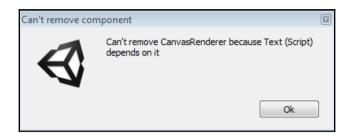

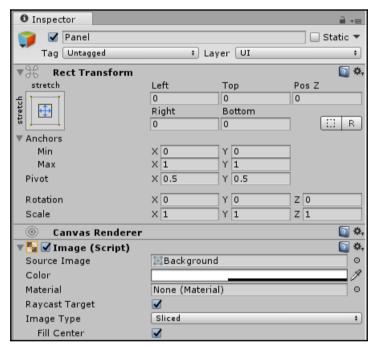

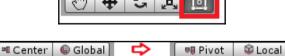

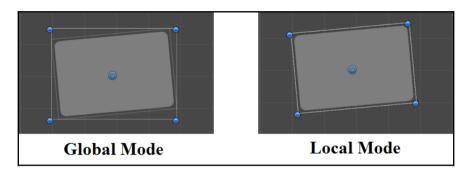

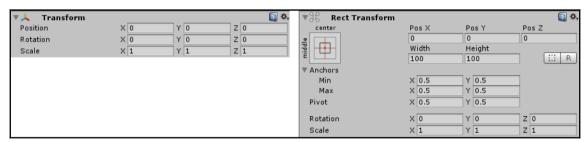

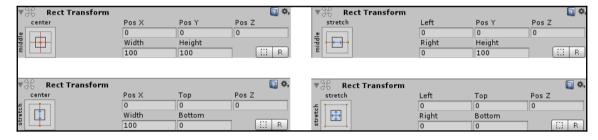

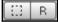

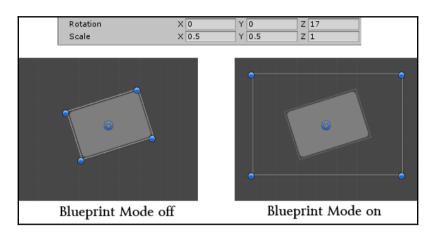

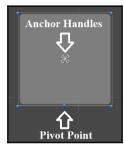

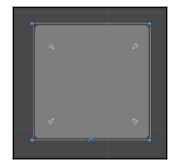

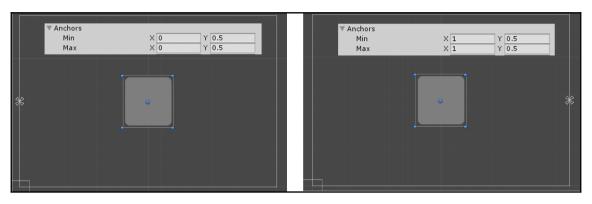

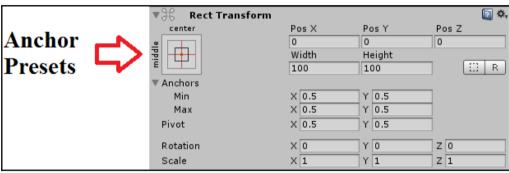

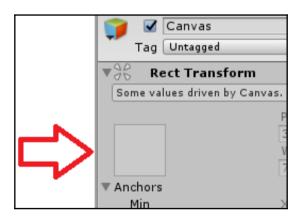

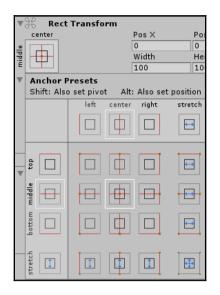

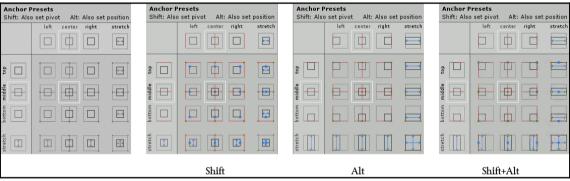

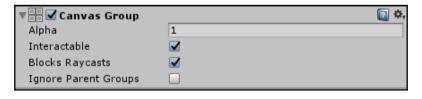

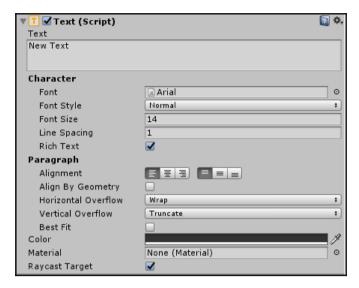

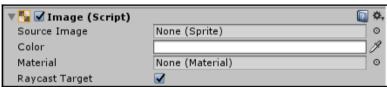

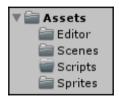

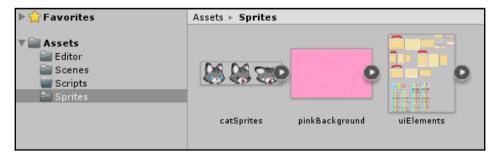

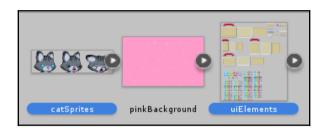

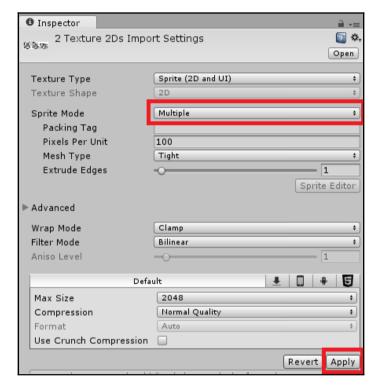

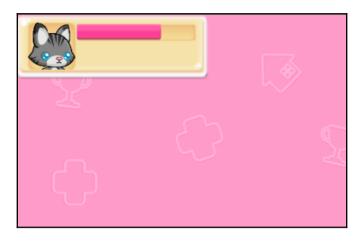

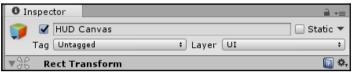

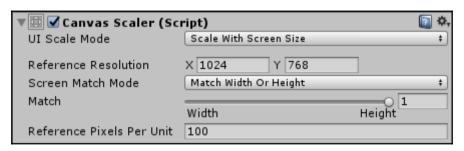

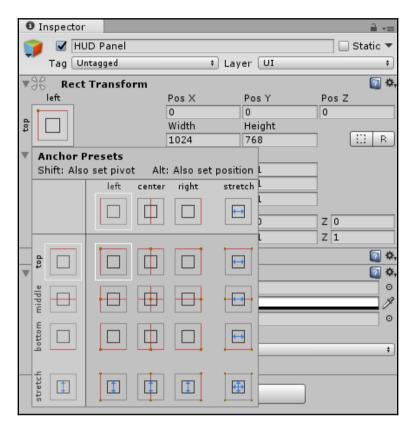

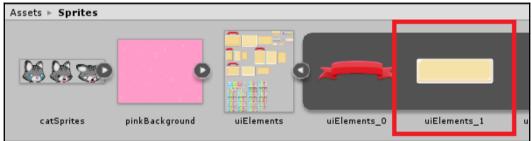

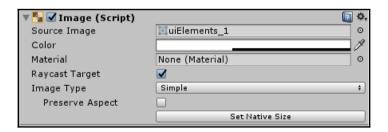

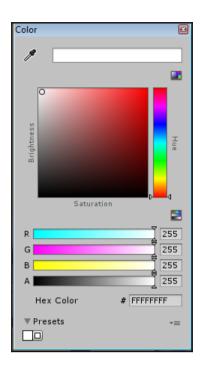

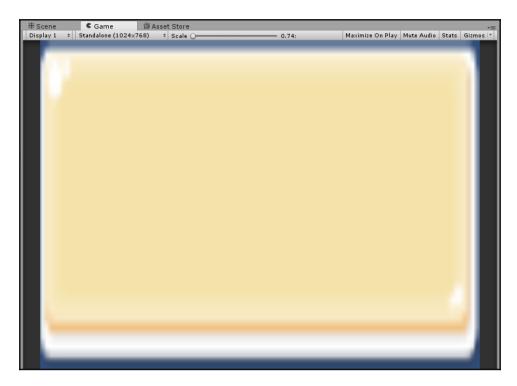

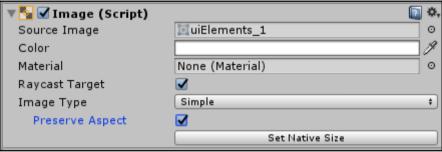

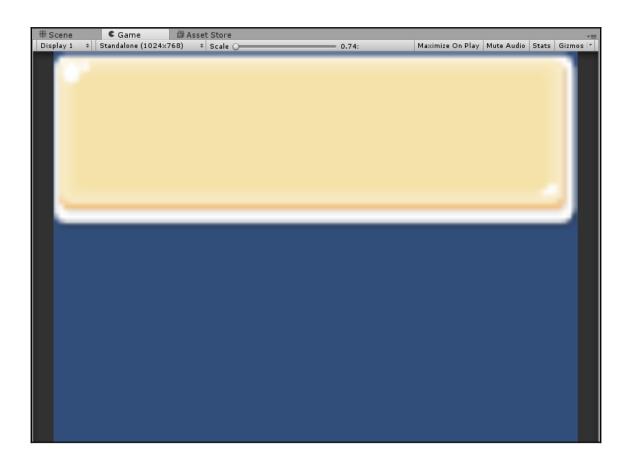

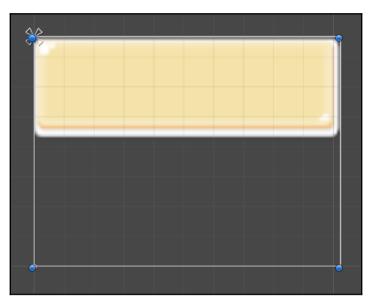

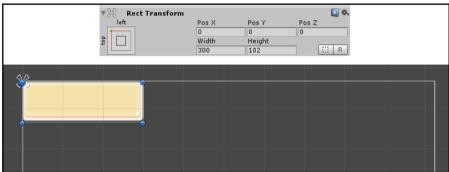

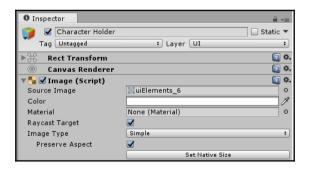

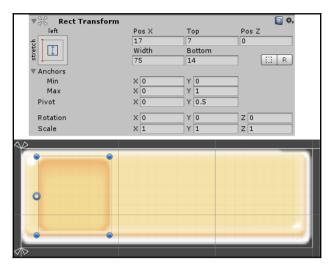

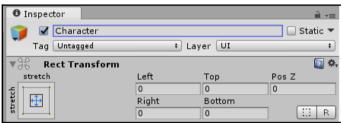

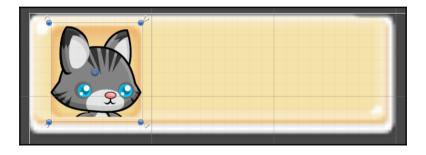

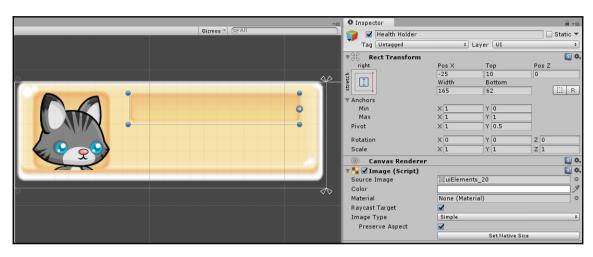

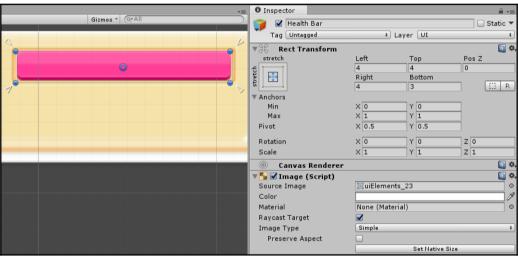

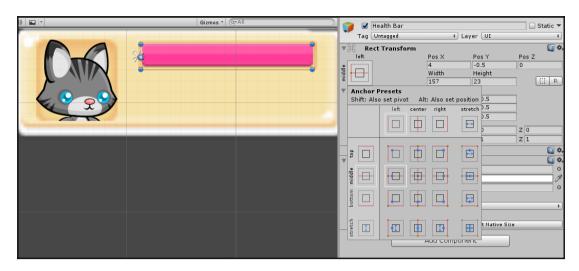

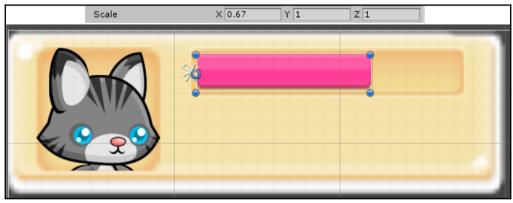

▼ HUD Canvas ▼ HUD Panel ▼ Character Holder Character ▼ Health Holder Health Bar

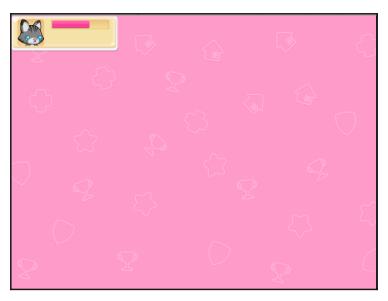

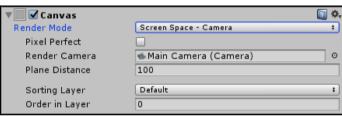

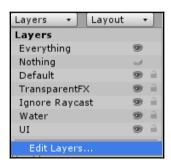

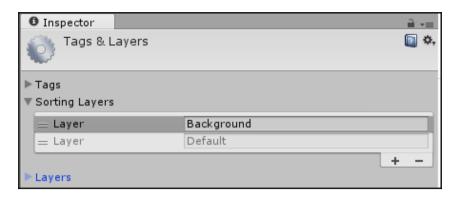

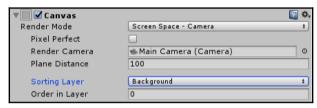

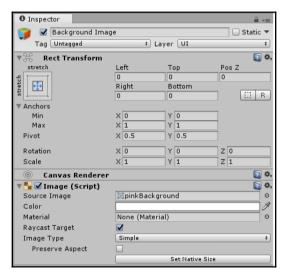

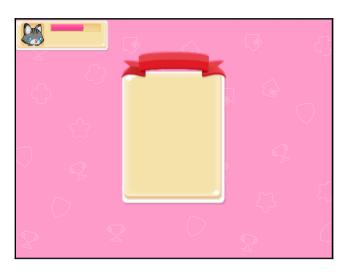

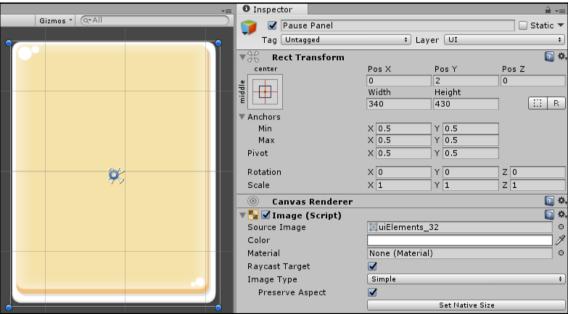

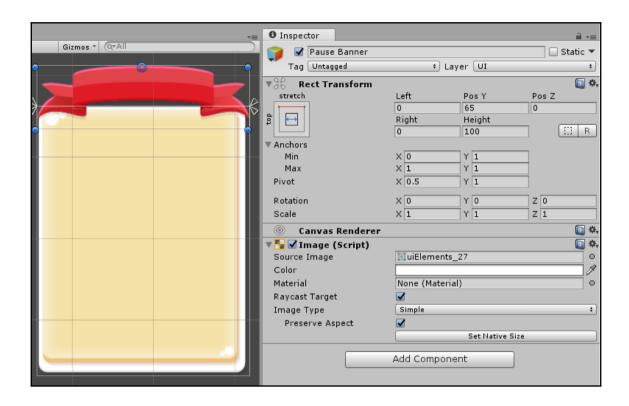

## **Chapter 3: Automatic Layouts**

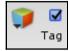

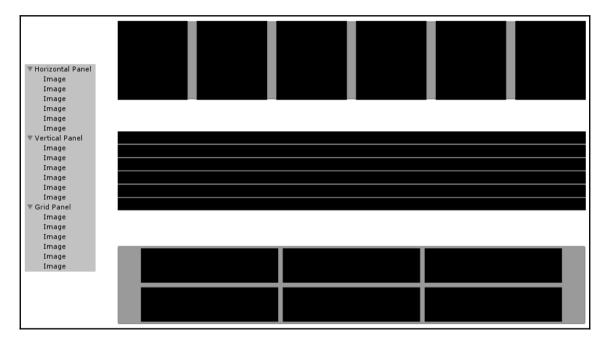

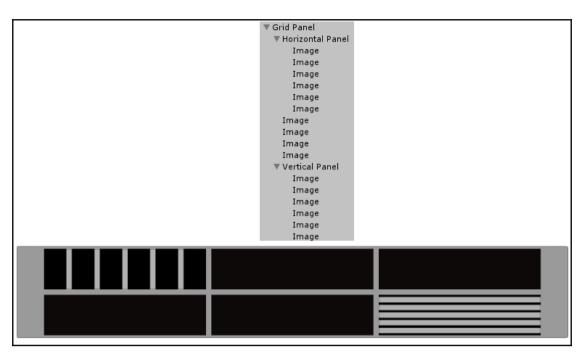

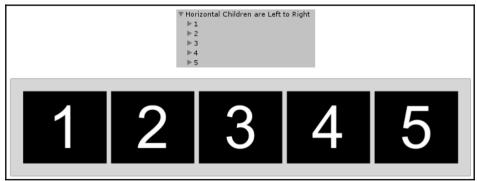

| <b>▼Ⅲ ✓ Horizontal La ▼</b> Padding | yout Group | (Script) | <b>a</b> ⇔, |
|-------------------------------------|------------|----------|-------------|
| Left                                | 0          |          |             |
| Right                               | 0          |          |             |
| Тор                                 | 0          |          |             |
| Bottom                              | 0          |          |             |
| Spacing                             | 0          |          |             |
| Child Alignment                     | Upper Left |          | <b>‡</b>    |
| Control Child Size                  | ■ Width    | ☐ Height |             |
| Child Force Expand                  | ✓ Width    | ✓ Height |             |

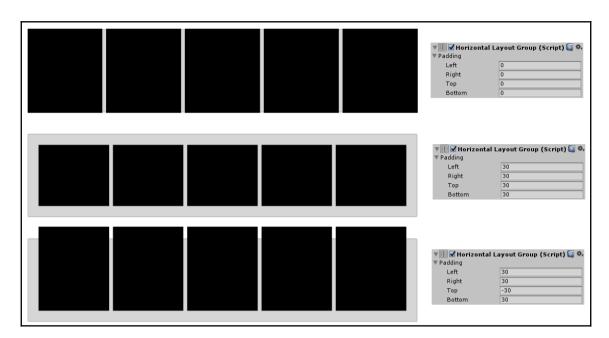

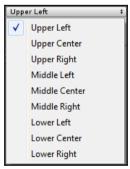

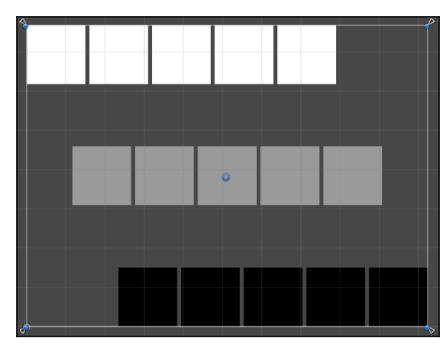

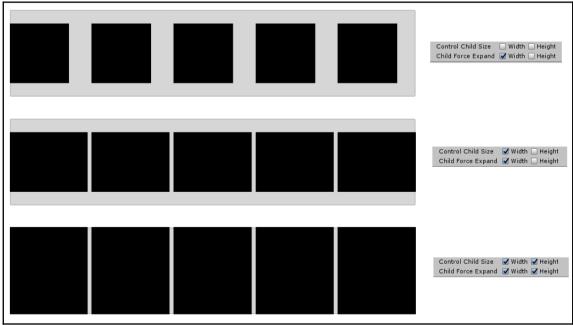

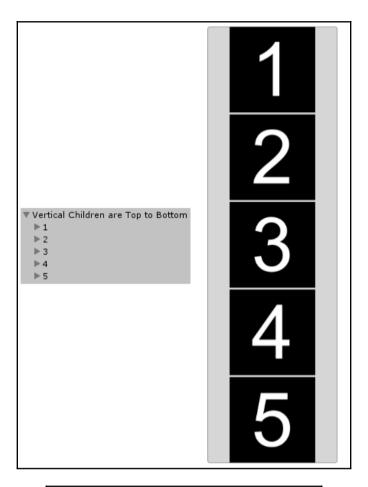

| ▼ 🗏 🗹 Vertical Layout Group (Script) |                  |  |
|--------------------------------------|------------------|--|
| ▼ Padding                            |                  |  |
| Left                                 | 0                |  |
| Right                                | 0                |  |
| Тор                                  | 0                |  |
| Bottom                               | 0                |  |
| Spacing                              | 0                |  |
| Child Alignment                      | Upper Left       |  |
| Control Child Size                   | ☐ Width ☐ Height |  |
| Child Force Expand                   | ✓ Width ✓ Height |  |

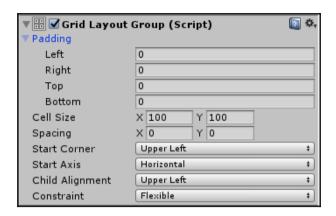

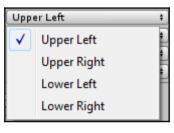

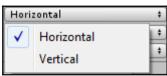

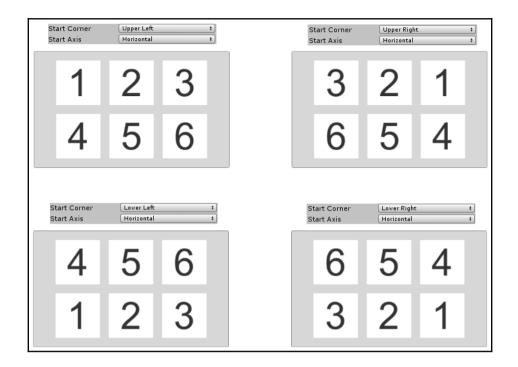

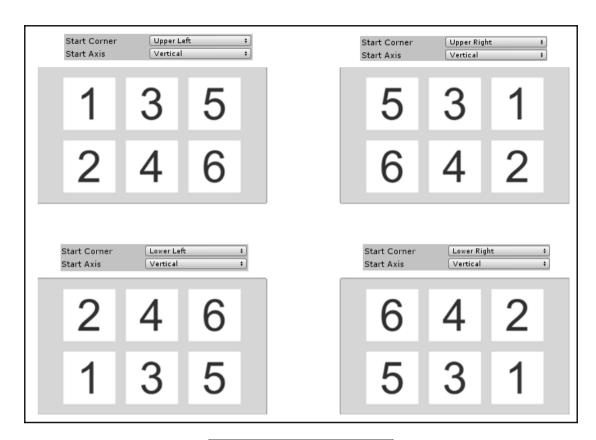

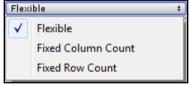

| <b>▼</b> ✓ Layout Ele<br>Ignore Layout | ment (Script) | [2] ❖, |
|----------------------------------------|---------------|--------|
| Min Width                              |               |        |
| Min Height                             |               |        |
| Preferred Width                        |               |        |
| Preferred Height                       |               |        |
| Flexible Width                         |               |        |
| Flexible Height                        |               |        |

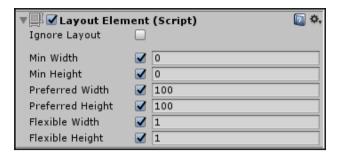

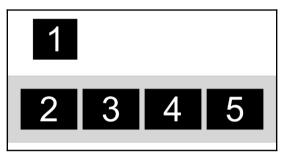

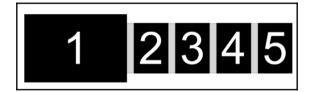

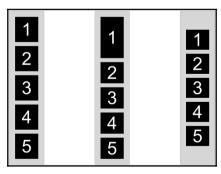

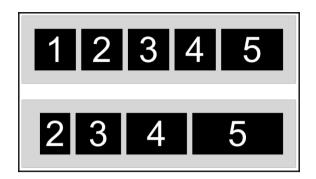

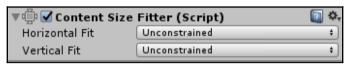

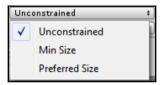

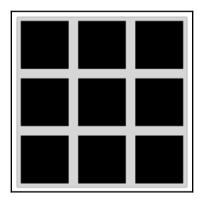

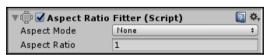

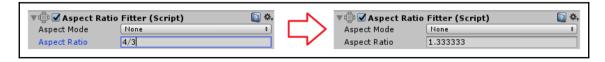

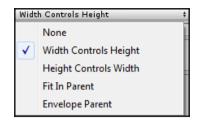

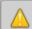

Parent has a type of layout group component. A child of a layout group should not have a Aspect Ratio Fitter component, since it should be driven by the layout group.

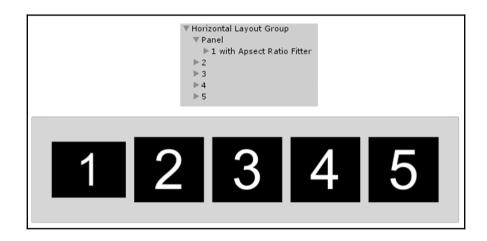

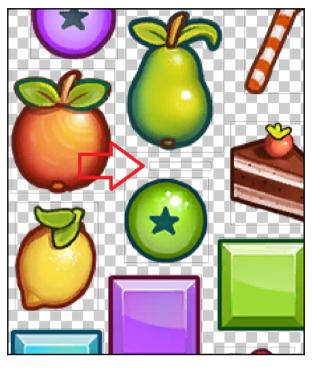

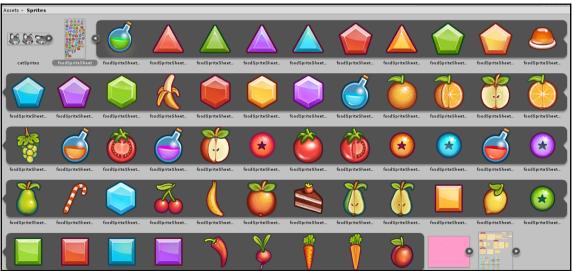

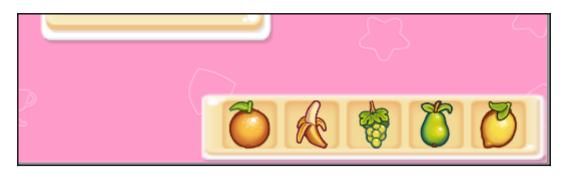

▼ HUD Canvas ▶ Top Left Panel ▶ Bottom Right Panel

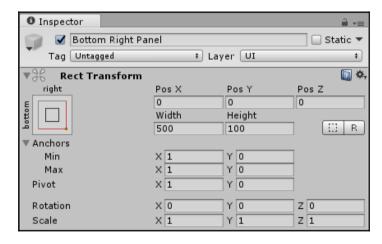

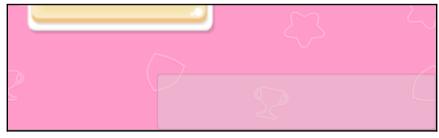

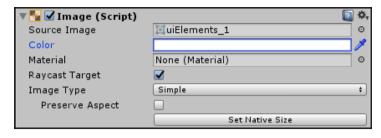

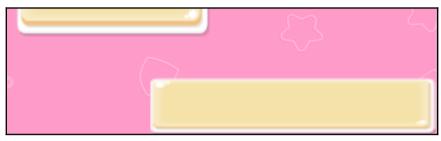

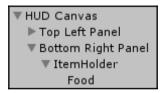

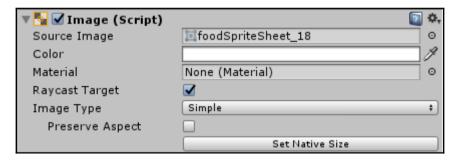

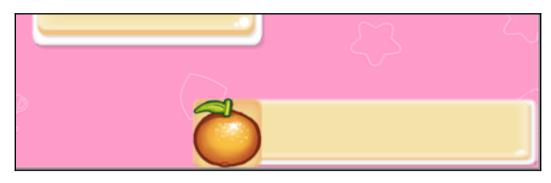

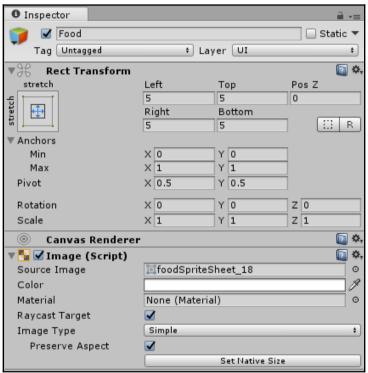

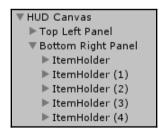

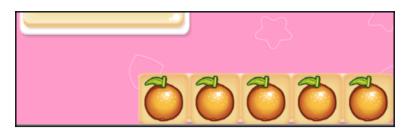

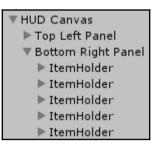

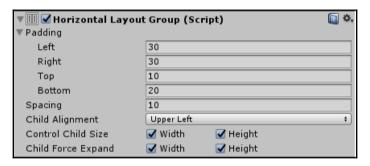

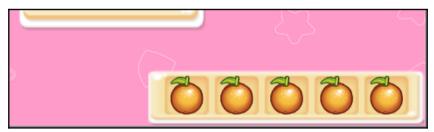

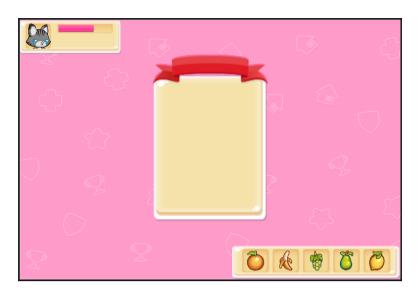

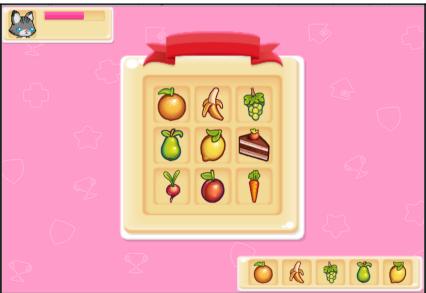

▼ Popup Canvas ▼ Pause Panel Pause Banner ▼ Inventory Panel Inventory Banner

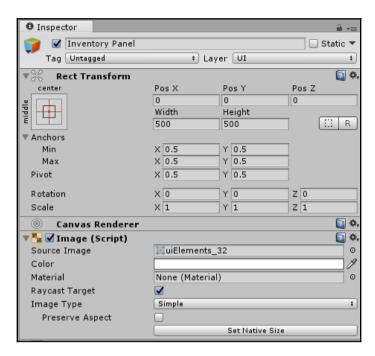

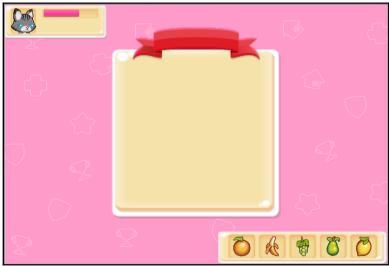

- ▼ Popup Canvas
  - Pause Panel
  - ▼ Inventory Panel Inventory Banner
    - Inventory Holder
- ▼ Popup Canvas
  - Pause Panel
  - ▼ Inventory Panel

Inventory Banner

- ▼ Inventory Holder
  - ▶ ItemHolder (1)
  - ▶ ItemHolder (2)
  - ▶ ItemHolder (3)
  - ▶ ItemHolder (4)
  - ▶ ItemHolder (5)
- ▼ Popup Canvas
  - Pause Panel
  - ▼ Inventory Panel

Inventory Banner

- ▼ Inventory Holder
  - ▶ ItemHolder
  - ▶ ItemHolder
  - ▶ ItemHolder
  - ▶ ItemHolder
  - ▶ ItemHolder
  - ▶ ItemHolder
  - ▶ ItemHolder
  - ▶ ItemHolder
  - ▶ ItemHolder

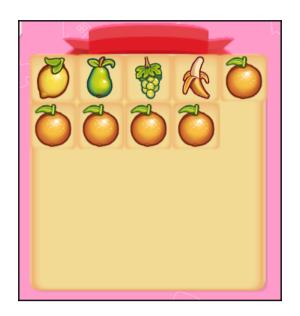

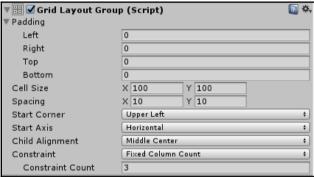

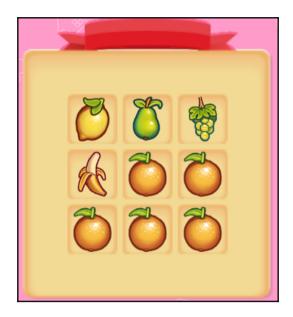

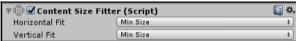

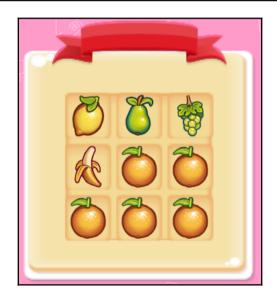

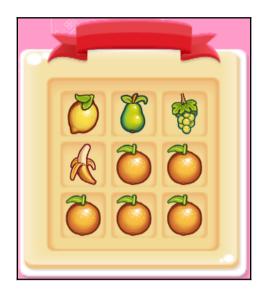

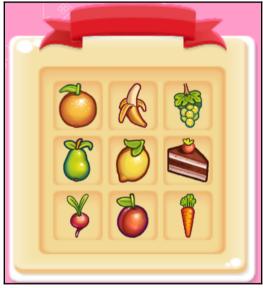

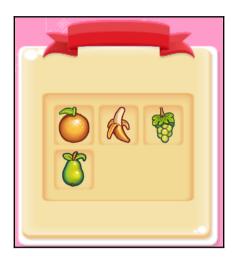

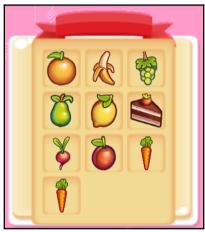

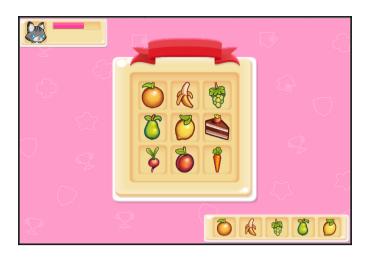

## Chapter 4: The Event System and Programming for UI

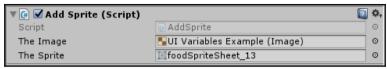

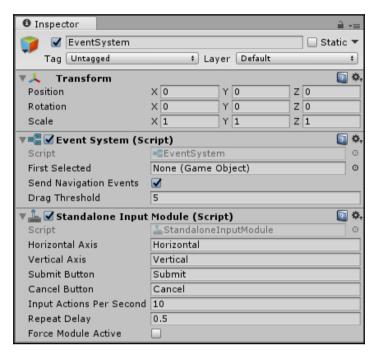

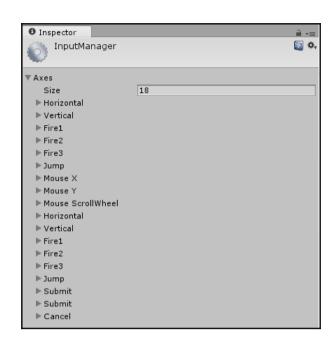

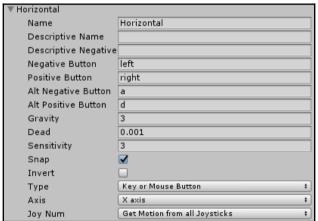

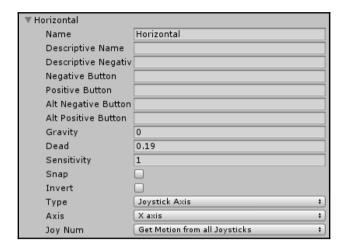

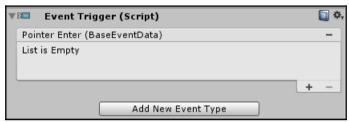

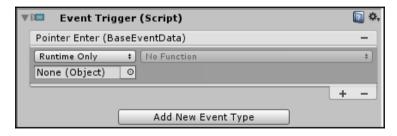

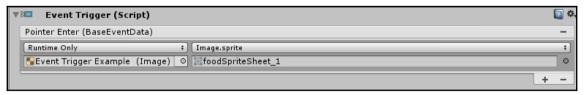

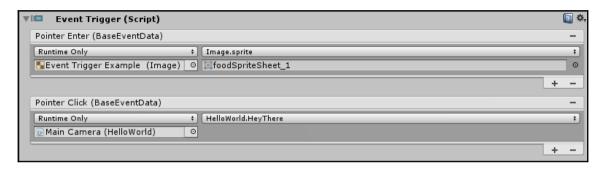

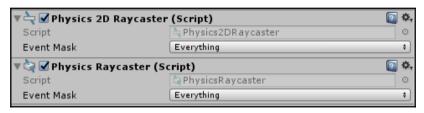

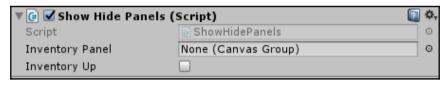

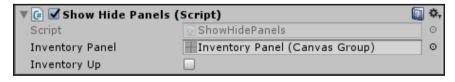

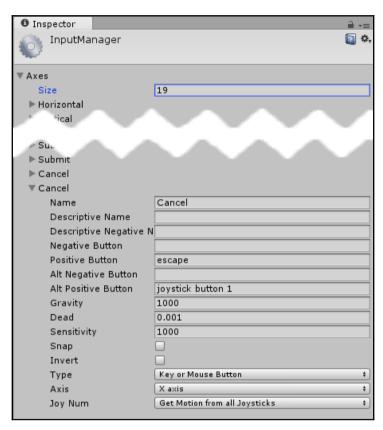

| ▼ Pause                |                                 |
|------------------------|---------------------------------|
| Name                   | Pause                           |
| Descriptive Name       |                                 |
| Descriptive Negative N |                                 |
| Negative Button        |                                 |
| Positive Button        | p                               |
| Alt Negative Button    |                                 |
| Alt Positive Button    |                                 |
| Gravity                | 1000                            |
| Dead                   | 0.001                           |
| Sensitivity            | 1000                            |
| Snap                   |                                 |
| Invert                 |                                 |
| Туре                   | Key or Mouse Button ‡           |
| Axis                   | X axis #                        |
| Joy Num                | Get Motion from all Joysticks ‡ |

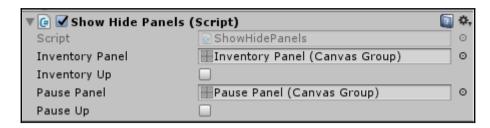

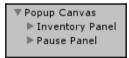

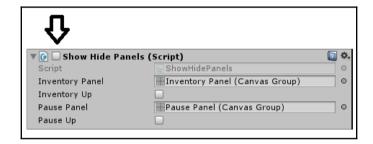

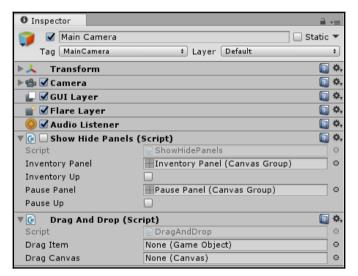

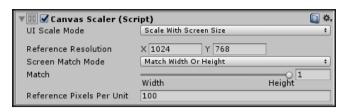

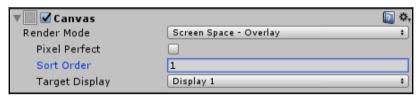

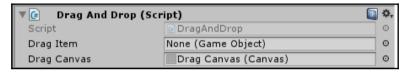

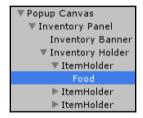

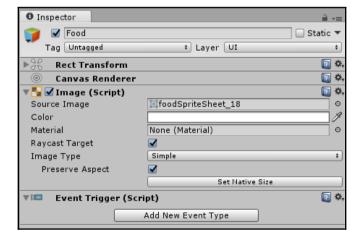

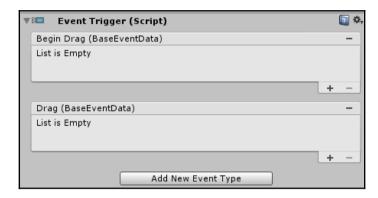

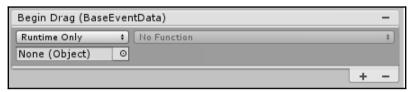

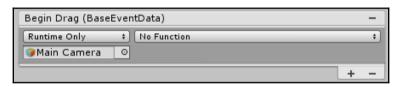

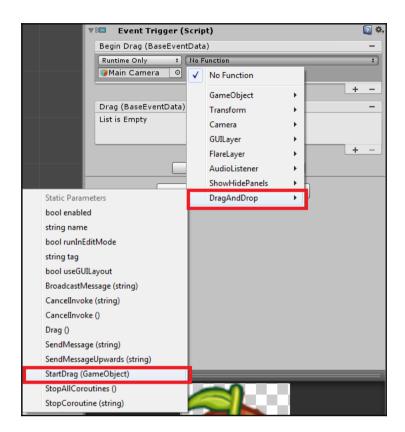

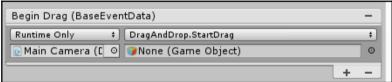

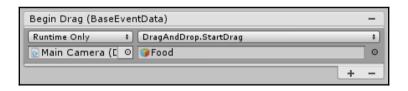

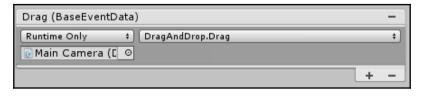

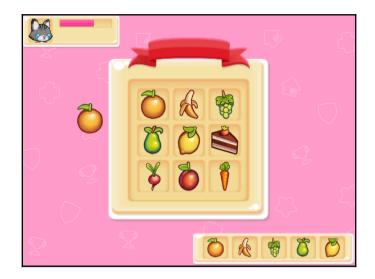

## ▼ Drag Canvas Food(Clone)

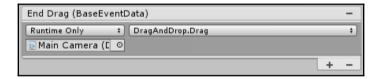

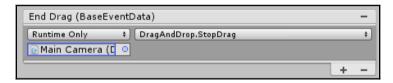

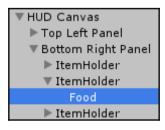

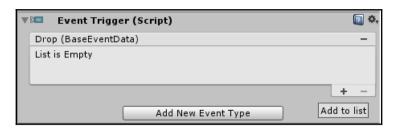

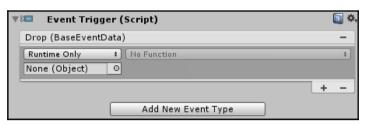

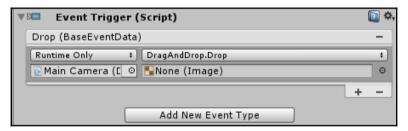

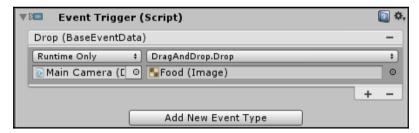

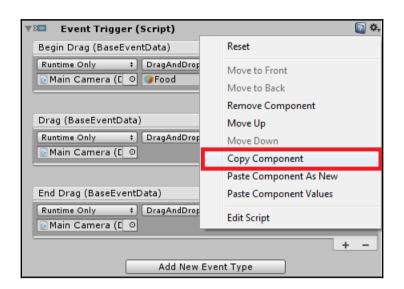

## **Chapter 5: Buttons**

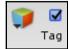

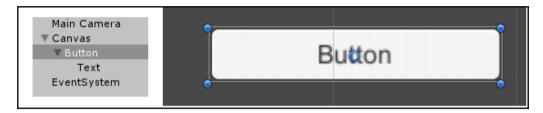

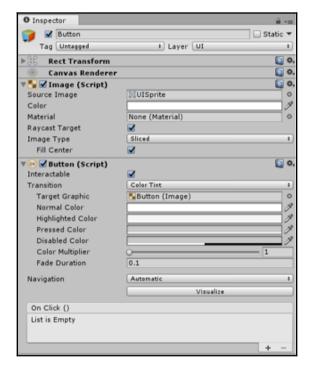

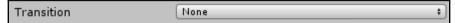

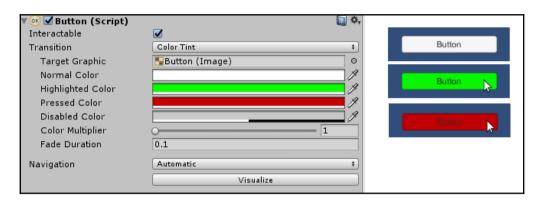

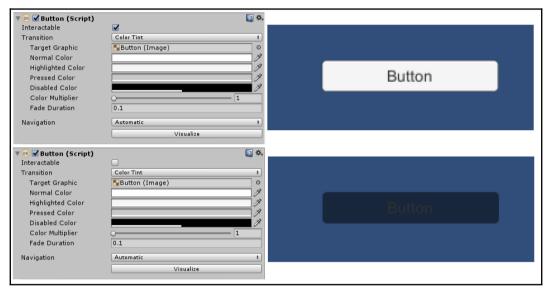

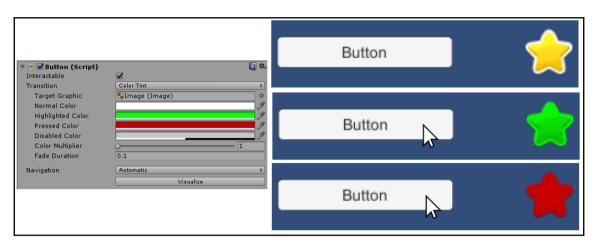

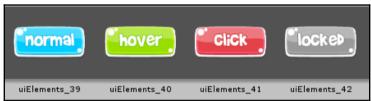

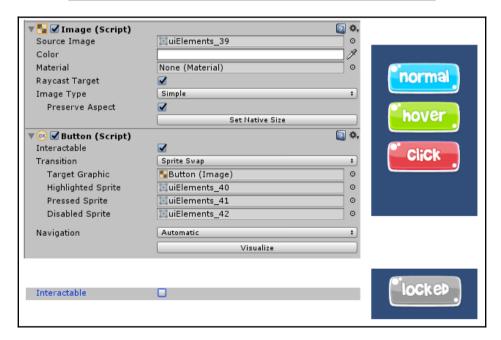

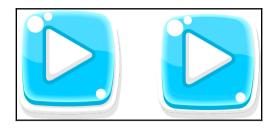

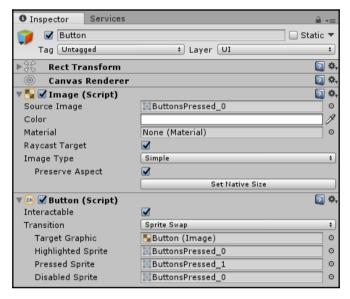

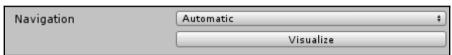

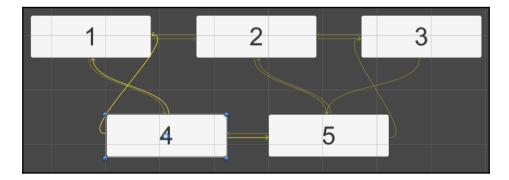

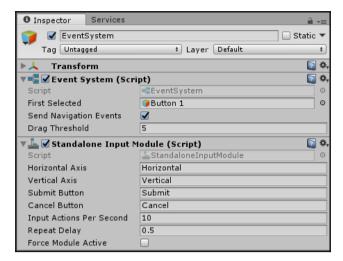

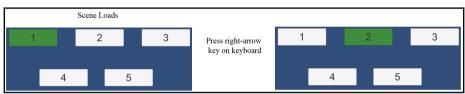

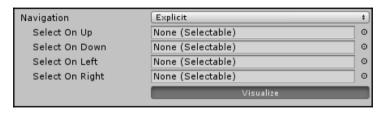

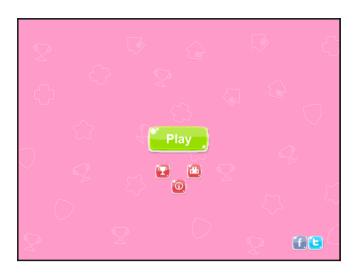

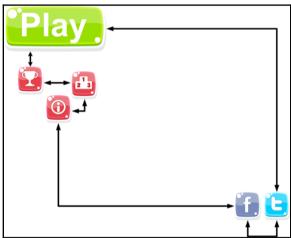

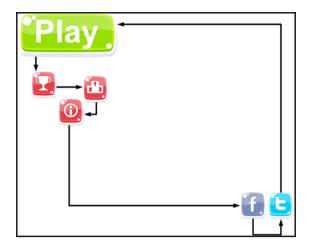

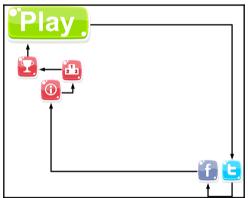

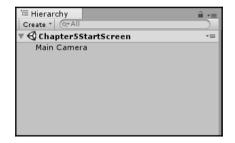

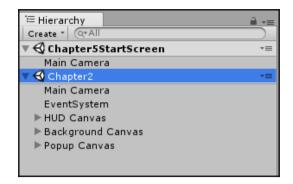

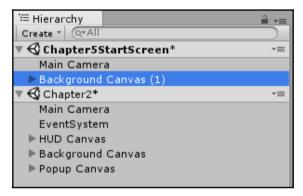

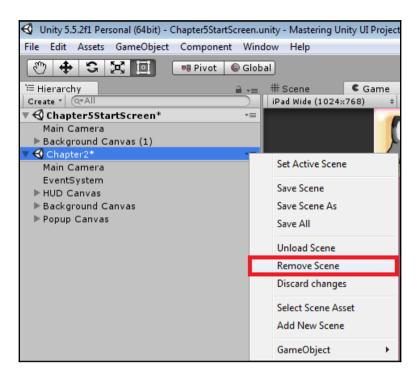

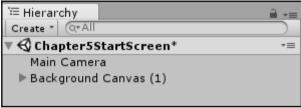

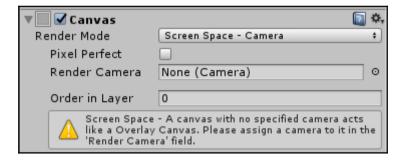

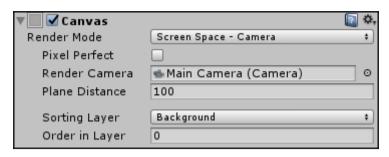

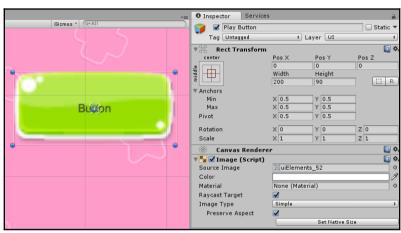

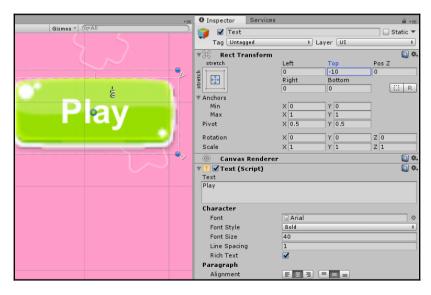

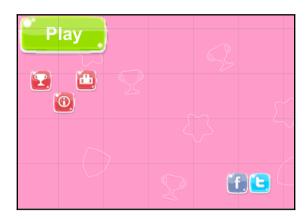

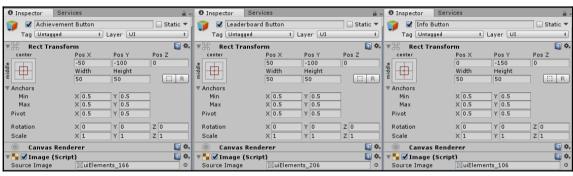

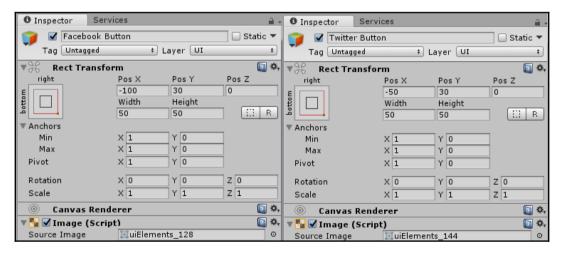

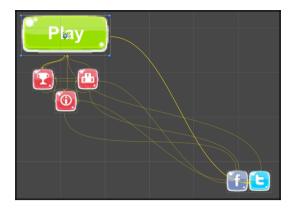

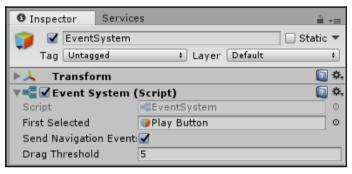

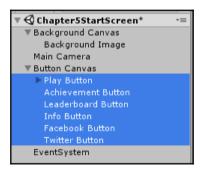

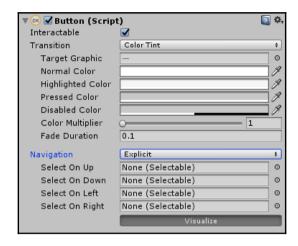

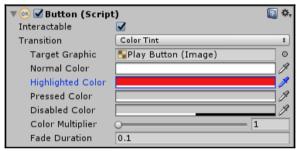

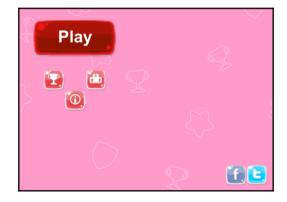

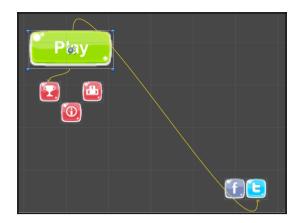

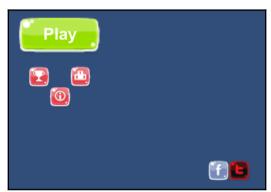

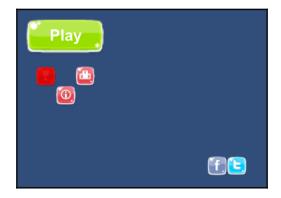

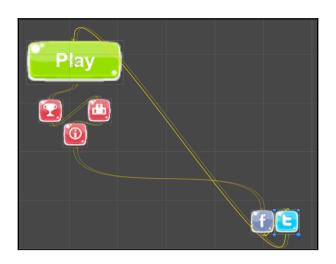

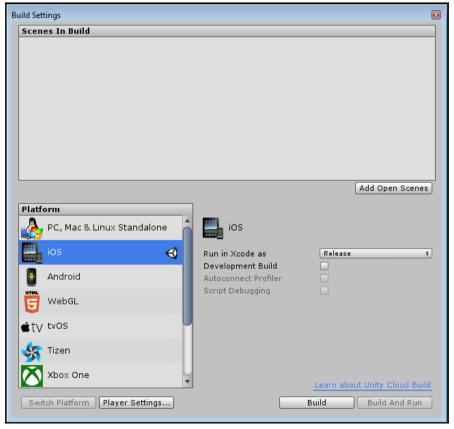

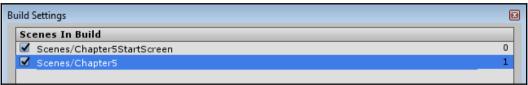

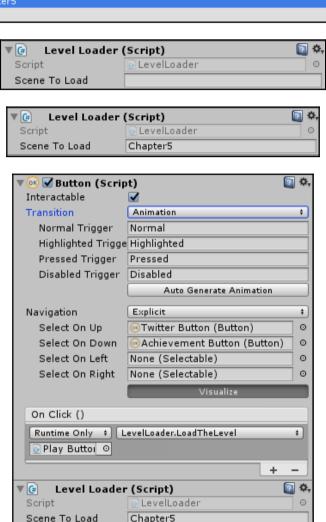

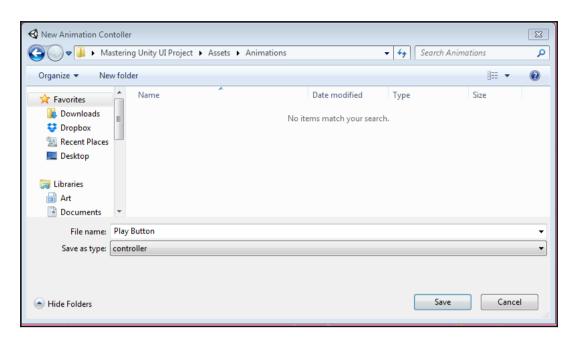

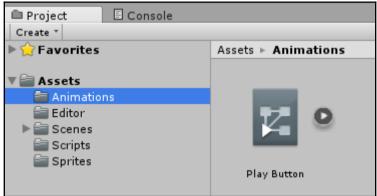

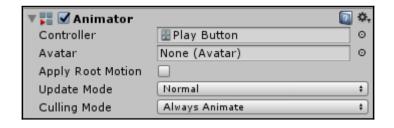

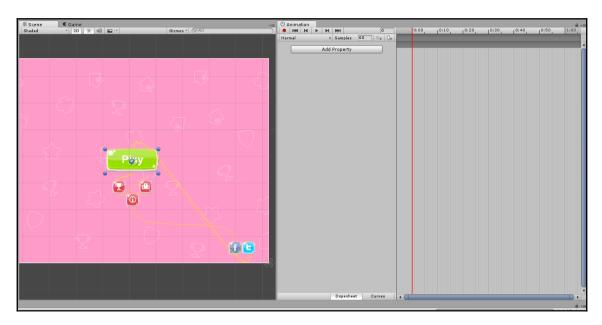

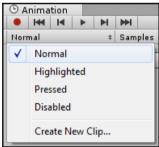

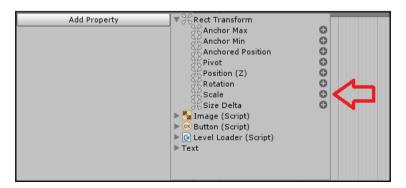

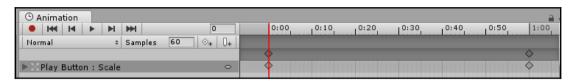

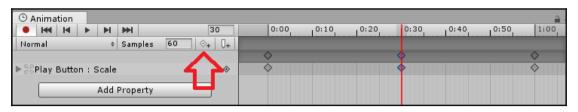

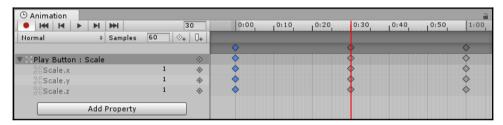

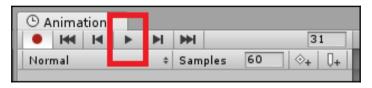

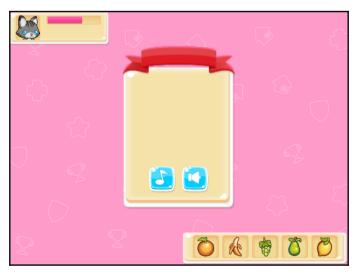

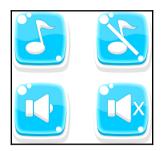

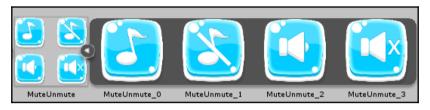

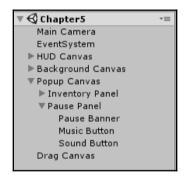

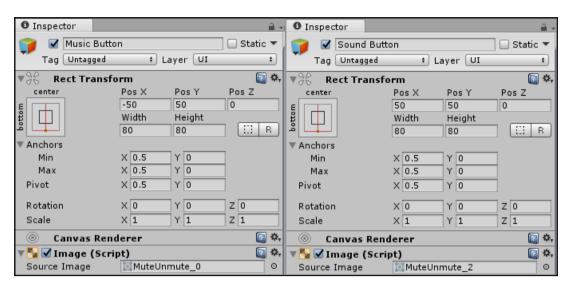

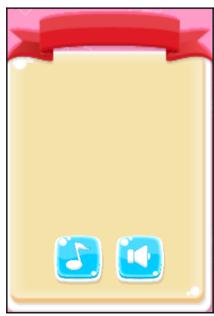

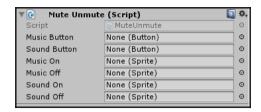

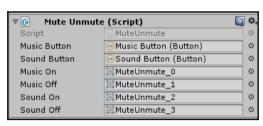

## Chapter 6: Text, Images, and TextMesh Pro-Text

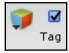

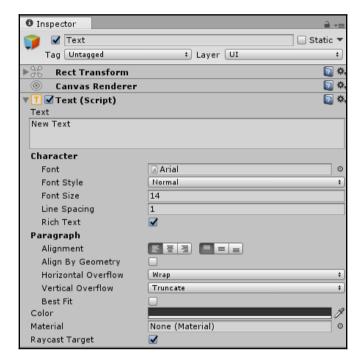

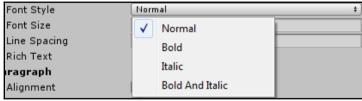

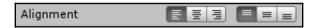

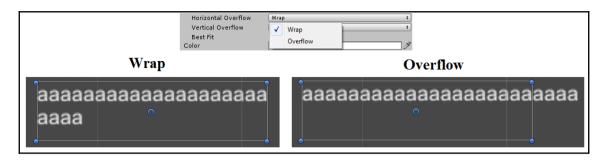

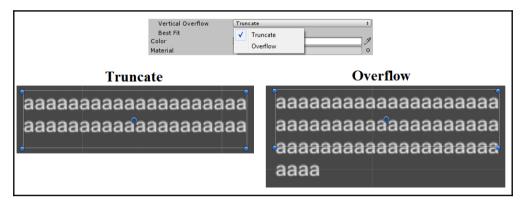

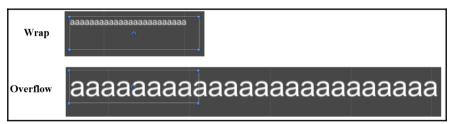

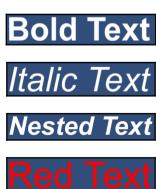

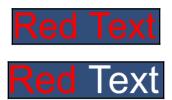

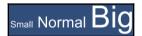

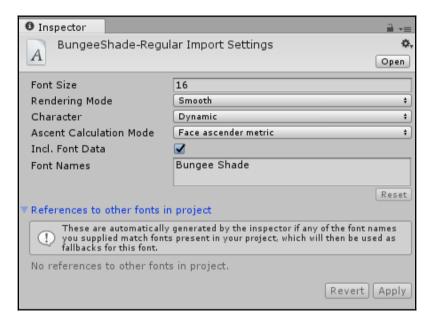

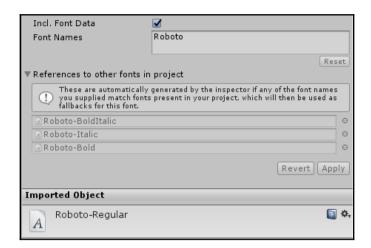

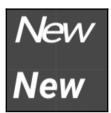

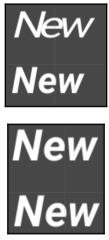

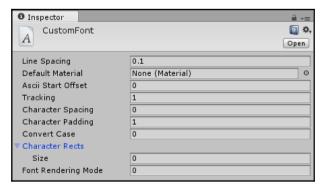

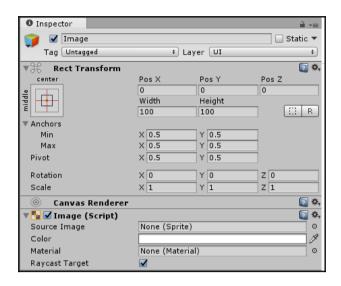

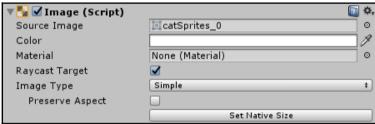

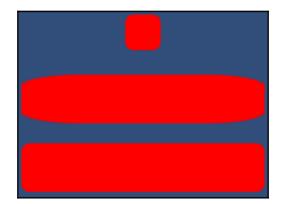

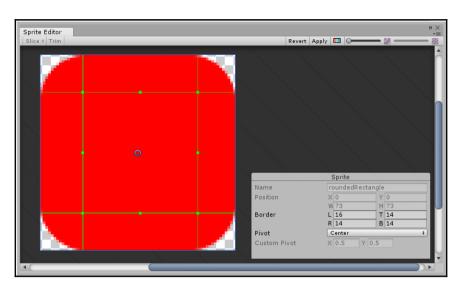

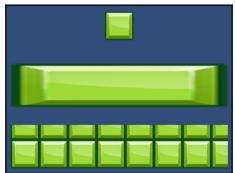

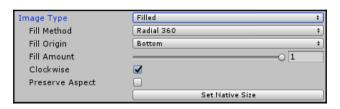

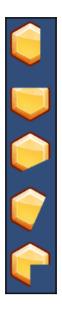

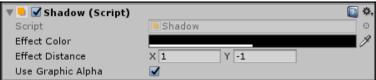

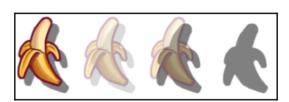

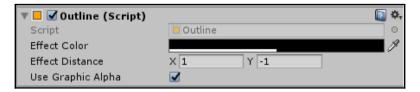

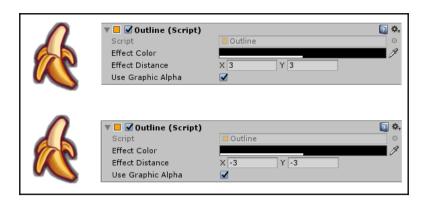

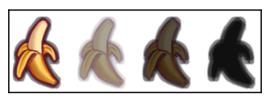

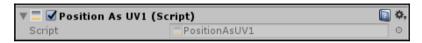

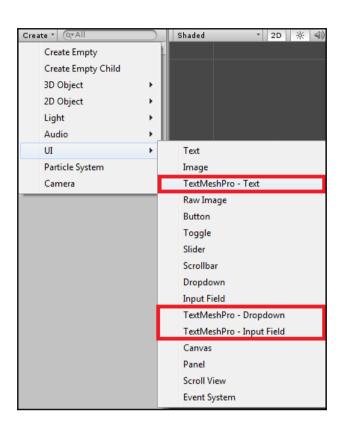

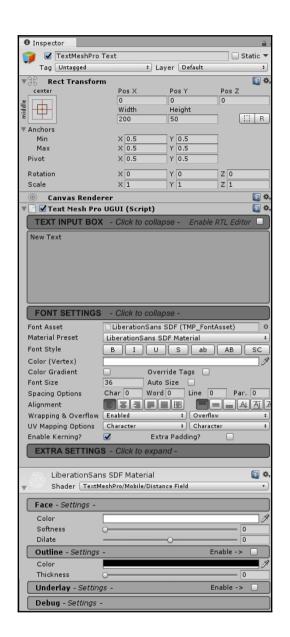

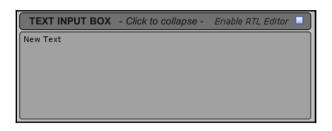

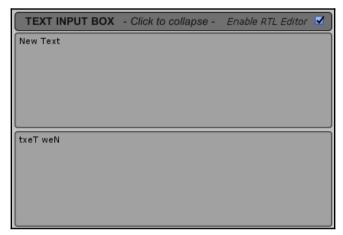

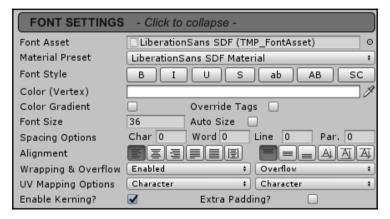

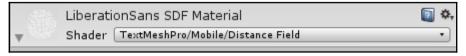

| Color Gradient    | ✓ Override Tags           |
|-------------------|---------------------------|
| Gradient (Preset) | None (TMP_Color Gradient) |
| Top Left          |                           |
| Top Right         |                           |
| Bottom Left       | 9                         |
| Bottom Right      |                           |

| Font Size         | 68.8   | Auto Size | ☑    |        |
|-------------------|--------|-----------|------|--------|
| Auto Size Options | Min 18 | Max 72    | WD%0 | Line 0 |

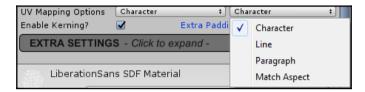

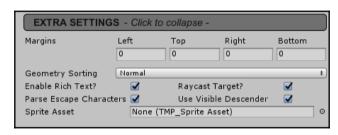

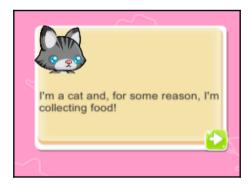

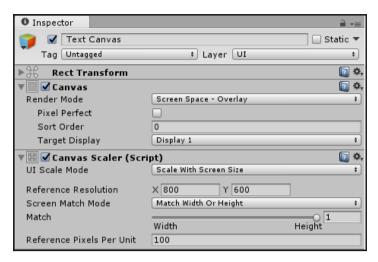

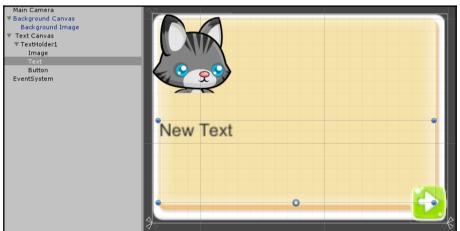

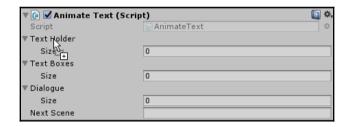

| ▼ Text Holder |                             |   |
|---------------|-----------------------------|---|
| Size          | 2                           |   |
| Element 0     | ⊞TextHolder1 (Canvas Group) | 0 |
| Element 1     | ⊞TextHolder2 (Canvas Group) | 0 |
| ▼ Text Boxes  |                             |   |
| Size          | 2                           |   |
| Element 0     | Text (Text)                 | 0 |
| Element 1     | Text (Text)                 | 0 |

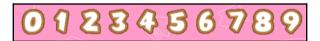

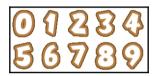

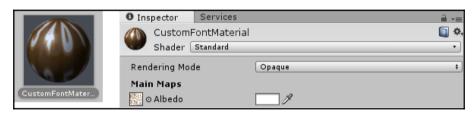

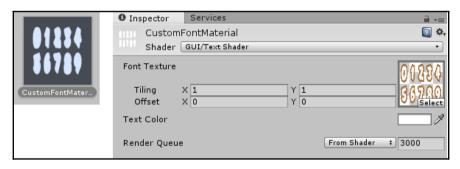

| ▼ Character Rects |     |     |  |
|-------------------|-----|-----|--|
| Size              | 1   |     |  |
| ▼ Element 0       |     |     |  |
| Index             | 0   |     |  |
| Uv                | X 0 | Υ 0 |  |
|                   | W O | H 0 |  |
| Vert              | X 0 | Υ 0 |  |
|                   | W O | H 0 |  |
| Advance           | 0   |     |  |
| Flipped           |     |     |  |

$$UV W = \frac{1}{\text{columnCount}}$$

$$UV H = \frac{1}{\text{rowCount}}$$

| ▼ Element 0 |       |       |  |
|-------------|-------|-------|--|
| Index       | 0     |       |  |
| Uv          | X 0   | Υ 0   |  |
|             | W 0.2 | H 0.5 |  |
| Vert        | X 0   | Y 0   |  |
|             | W 50  | H -57 |  |
| Advance     | 51    |       |  |
| Flipped     |       |       |  |

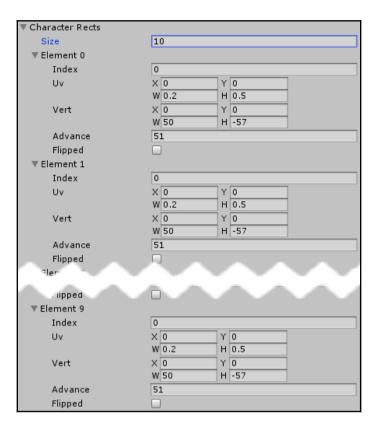

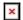

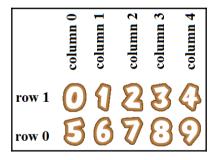

 $UV X = columnNumber \times UV W$  $UV Y = rowNumber \times UV H$ 

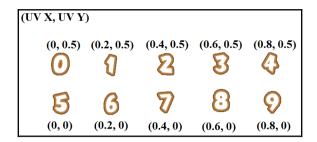

## 

| 000                   | ▼ Element 0 |             |
|-----------------------|-------------|-------------|
| $(a) \leq (b) \leq c$ | Index       | 48          |
| W Ka O                | Uv          | X 0 Y 0.5   |
| 0 7 0                 |             | W 0.2 H 0.5 |
|                       | Vert        | X 0 Y 0     |
|                       |             | W 50 H -57  |
|                       | Advance     | 51          |
|                       | Flipped     |             |
|                       | ▼ Element 1 |             |
|                       | Index       | 49          |
|                       | Uv          | X 0.2 Y 0.5 |
|                       |             | W 0.2 H 0.5 |
|                       | Vert        | X 0 Y 0     |
|                       |             | W 50 H -57  |
|                       | Advance     | 30          |
|                       | Flipped     |             |
|                       | ▼ Element 2 |             |
|                       | Index       | 50          |
|                       | Uv          | X 0.4 Y 0.5 |
|                       |             | W 0.2 H 0.5 |
|                       | Vert        | X 0 Y 0     |
|                       |             | W 50 H -57  |
|                       | Advance     | 51          |
|                       | Flipped     |             |

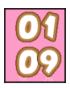

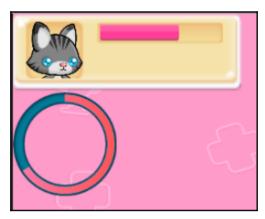

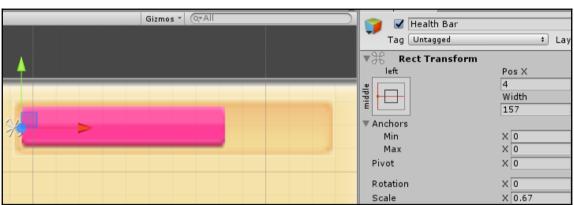

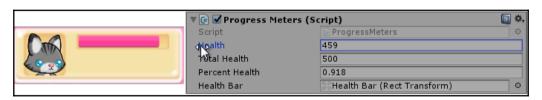

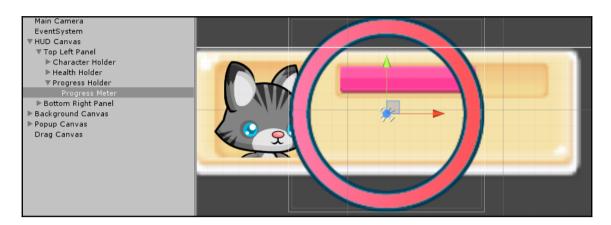

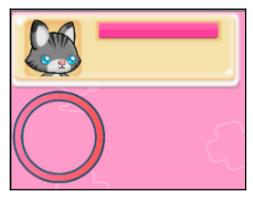

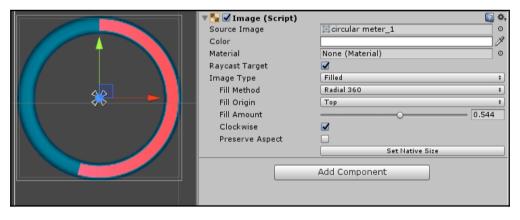

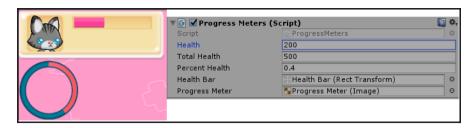

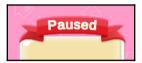

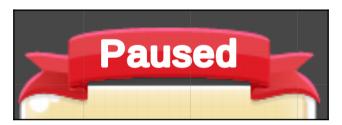

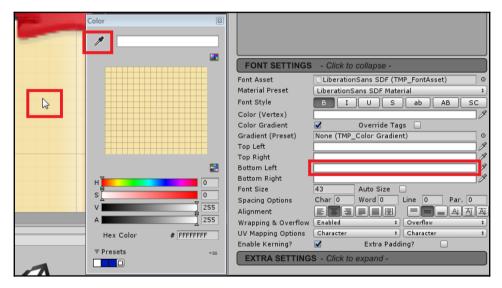

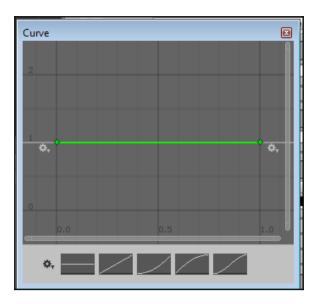

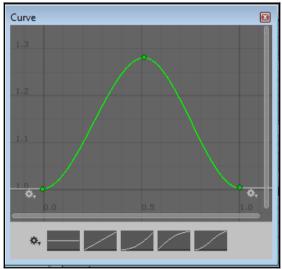

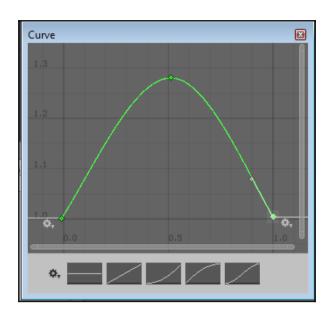

## **Chapter 7: Masks and Other Inputs**

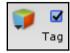

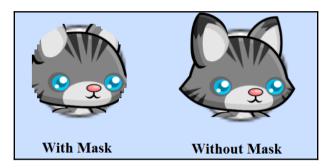

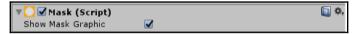

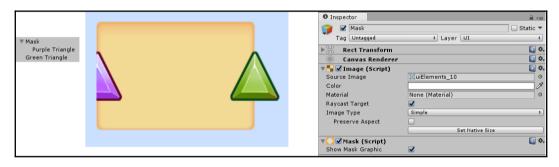

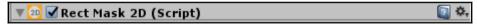

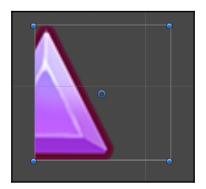

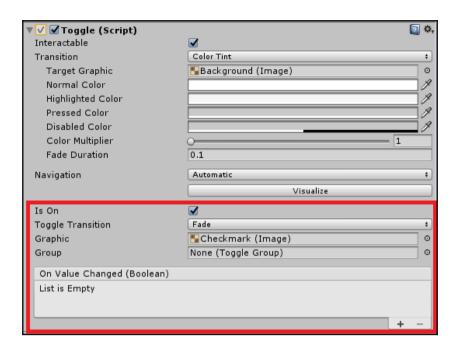

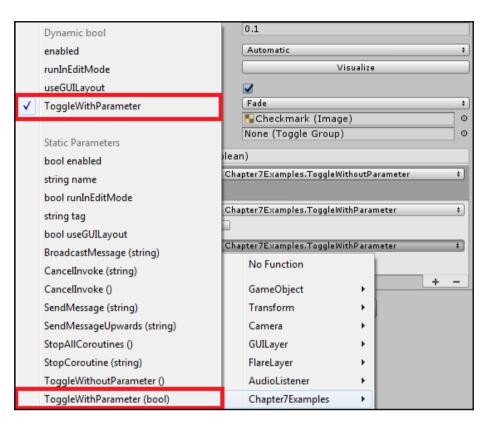

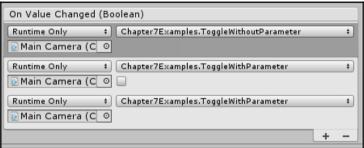

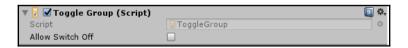

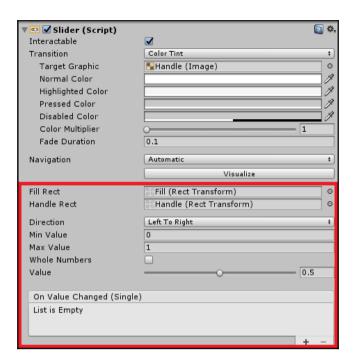

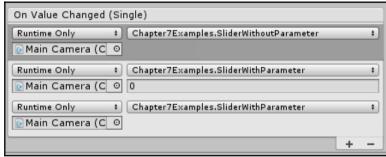

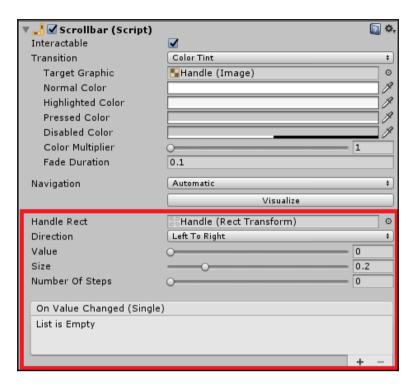

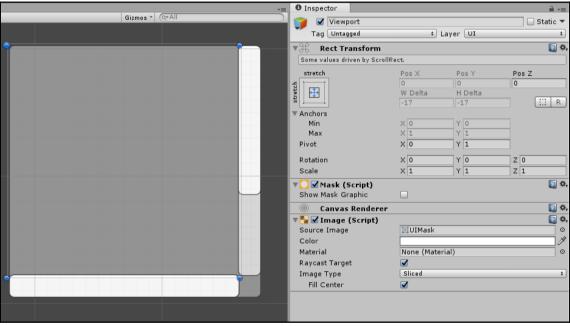

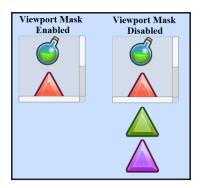

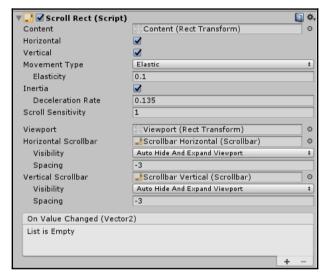

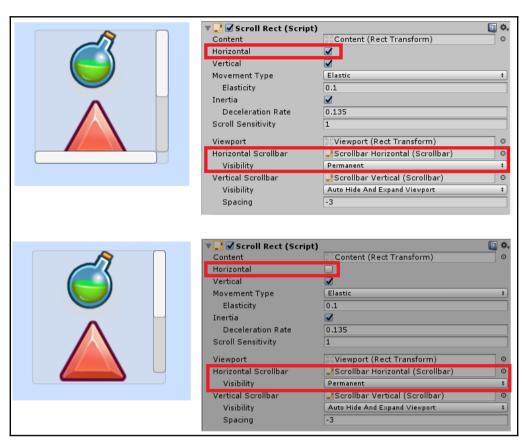

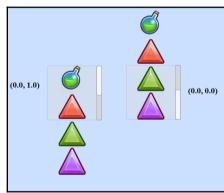

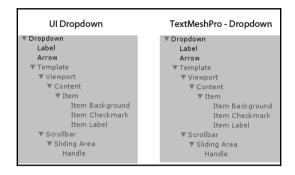

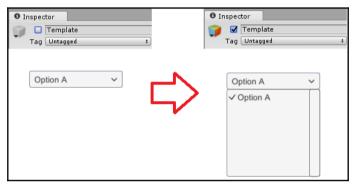

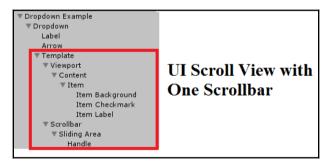

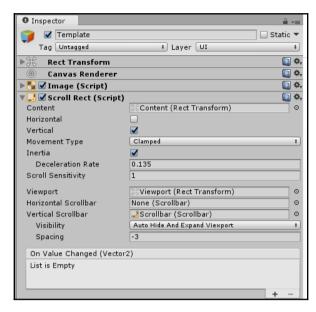

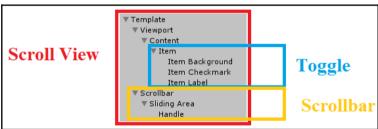

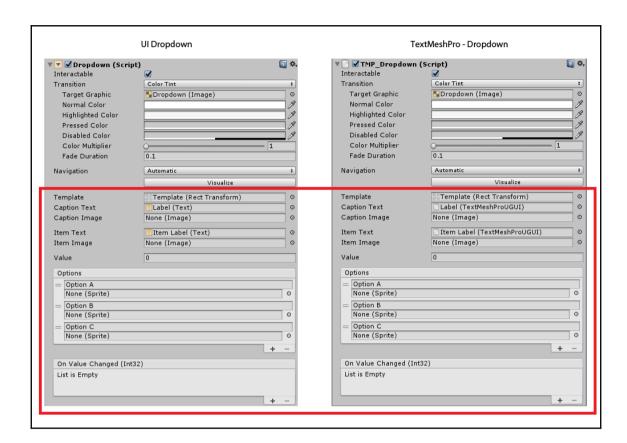

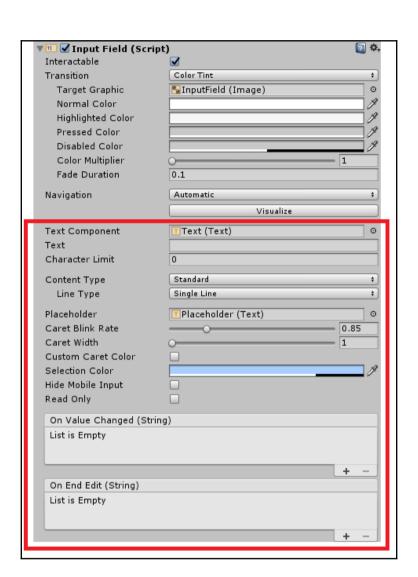

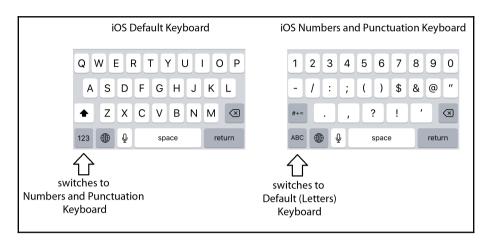

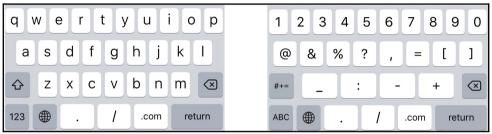

| 1        | 2<br>abc | 3<br>DEF    |
|----------|----------|-------------|
| <b>4</b> | 5        | 6           |
| вні      | JKL      | mno         |
| 7        | 8        | 9           |
| pqrs     | TUV      | wxyz        |
|          | 0        | $\boxtimes$ |

| 1               | 2<br>ABC | 3<br>DEF  | 1     | 2<br>ABC | 3<br>DEF |
|-----------------|----------|-----------|-------|----------|----------|
| <b>4</b><br>вні | 5<br>JKL | 6<br>mno  | pause | 5<br>JKL | wait     |
| 7<br>PQRS       | 8<br>TUV | 9<br>wxyz | *     | 8<br>TUV | #        |
| + * #           | 0        | ×         | 123   | +        | ⊗        |

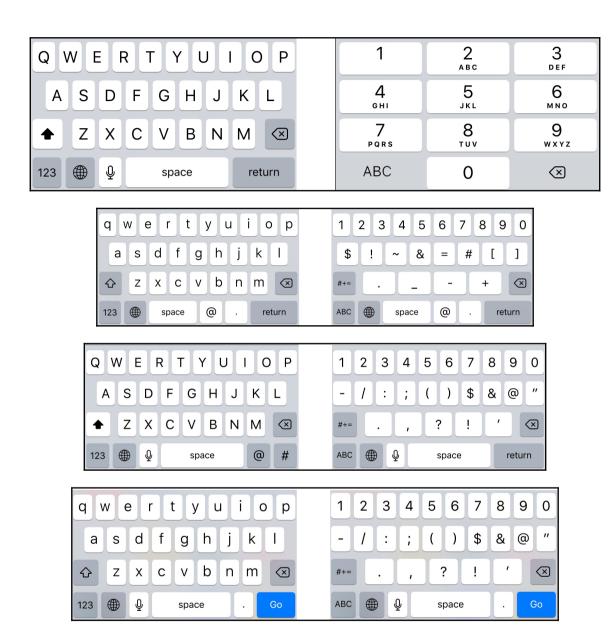

| On Value Changed (String)                                                                |          |
|------------------------------------------------------------------------------------------|----------|
| Runtime Only   Chapter7Examples.InputFieldValueChangeWithoutParameter  Main Camera (Chal | <b>‡</b> |
| Runtime Only                                                                             | <b>‡</b> |
| Runtime Only   Chapter7Examples,InputFieldValueChangeWithParameter  Main Camera (Cha O   | <b>‡</b> |
| +                                                                                        | -        |

| On End Edit (String)              |                                                     |   |
|-----------------------------------|-----------------------------------------------------|---|
| Runtime Only ‡                    | Chapter7Examples.InputFieldOnEndEditWithoutParamter | • |
|                                   |                                                     | _ |
| Runtime Only ‡                    | Chapter7Examples.InputFieldOnEndEditWithParamter    |   |
| @ Main Camera (Cha <sub>l</sub> ⊙ | end static                                          |   |
| Runtime Only ‡                    | Chapter7Examples.InputFieldValueChangeWithParameter | • |
| Main Camera (Chal ○               |                                                     |   |
|                                   | +                                                   | _ |

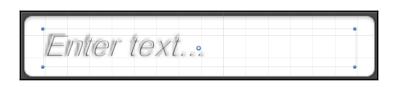

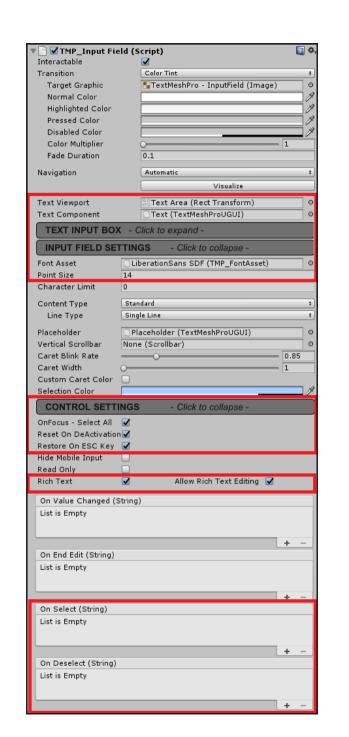

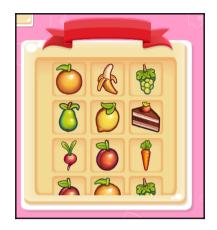

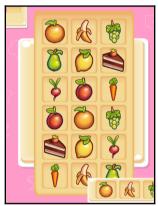

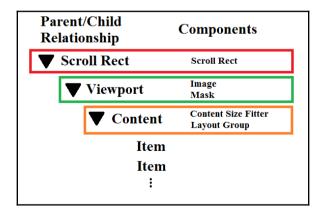

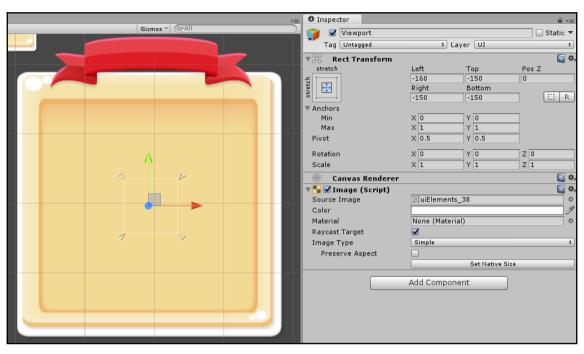

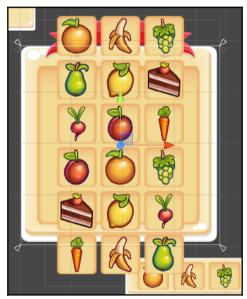

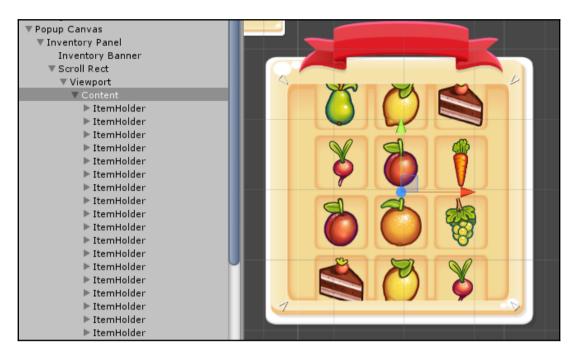

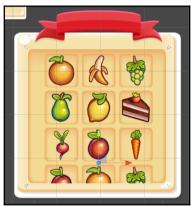

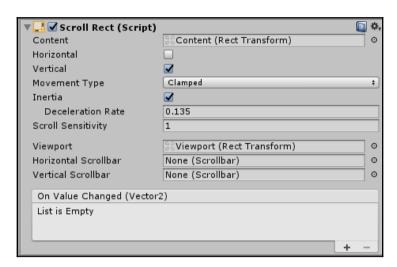

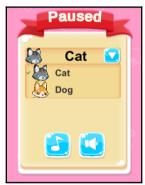

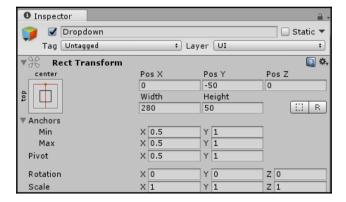

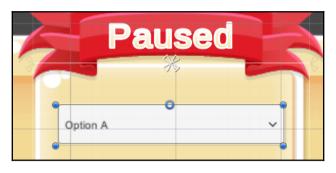

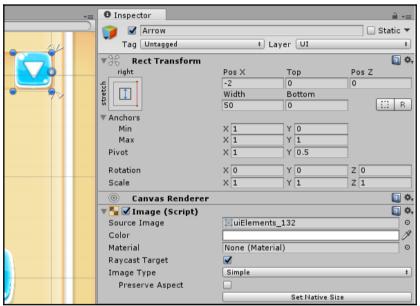

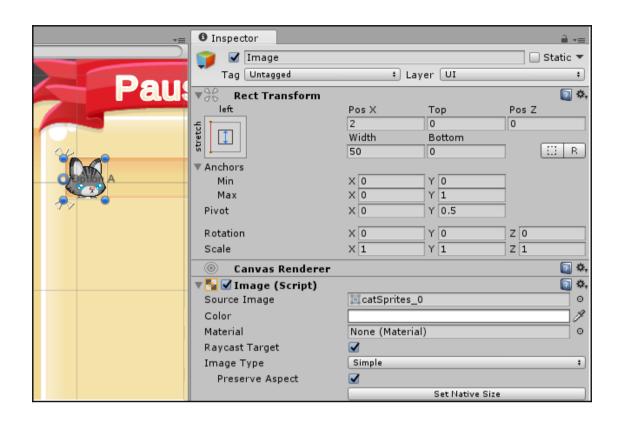

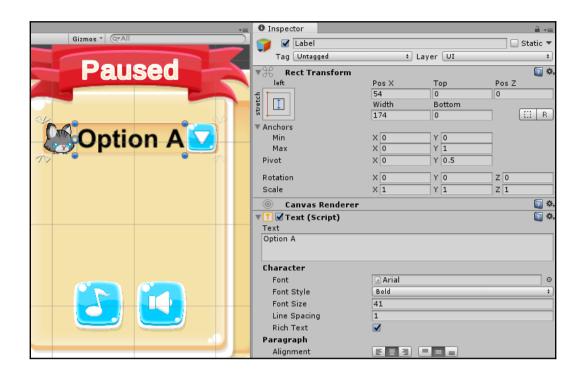

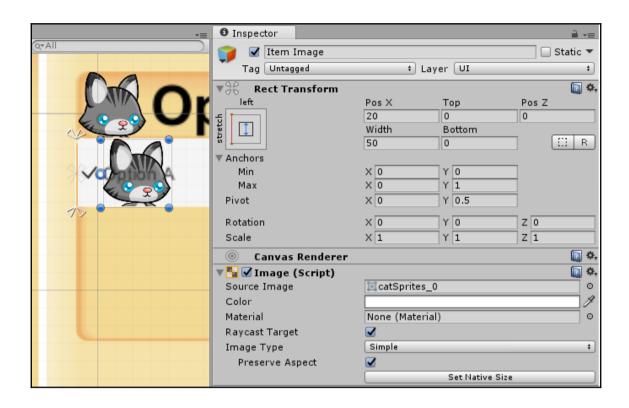

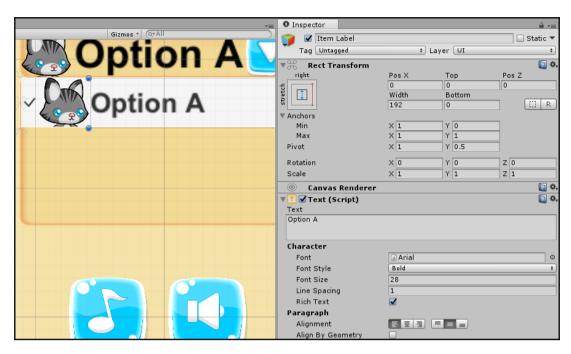

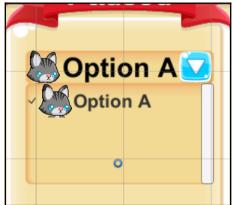

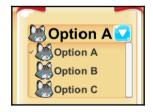

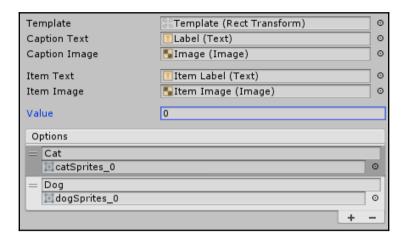

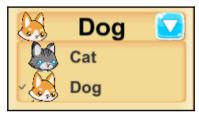

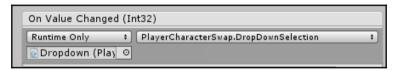

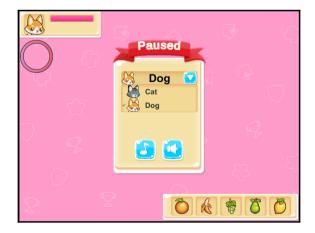

## **Chapter 8: Animations and Particles in the UI**

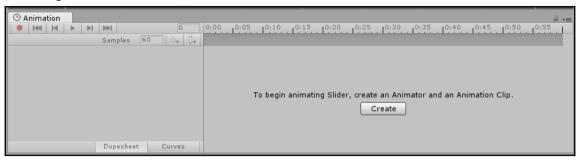

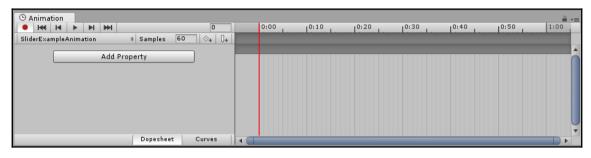

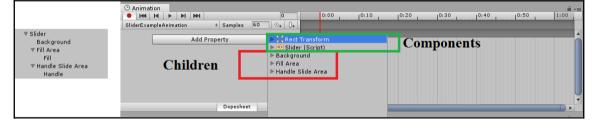

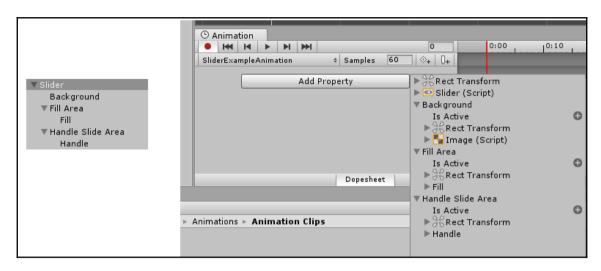

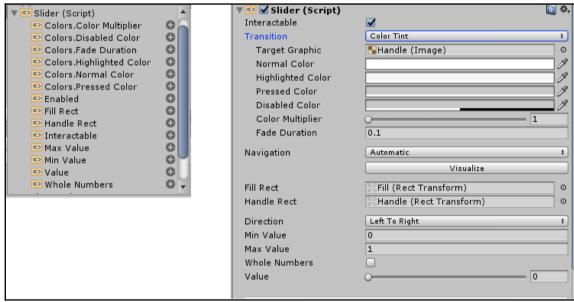

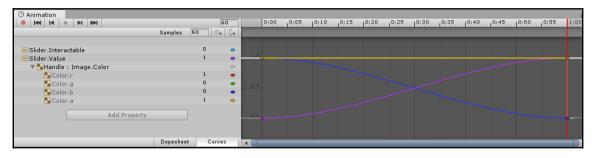

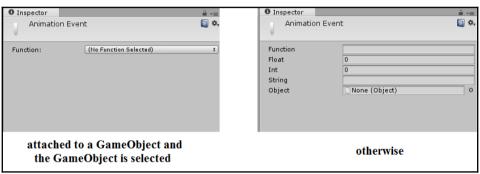

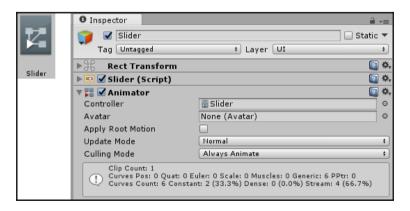

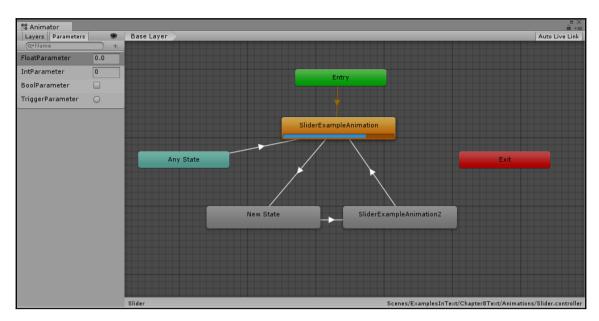

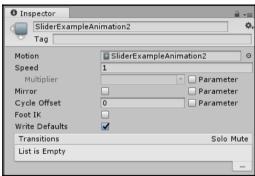

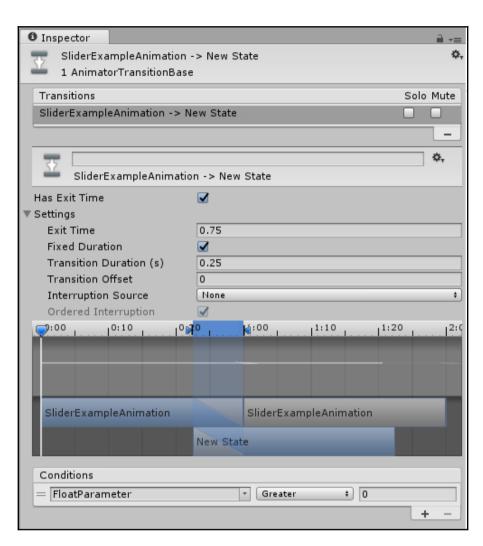

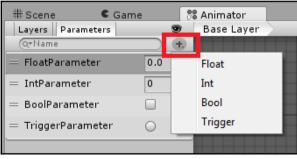

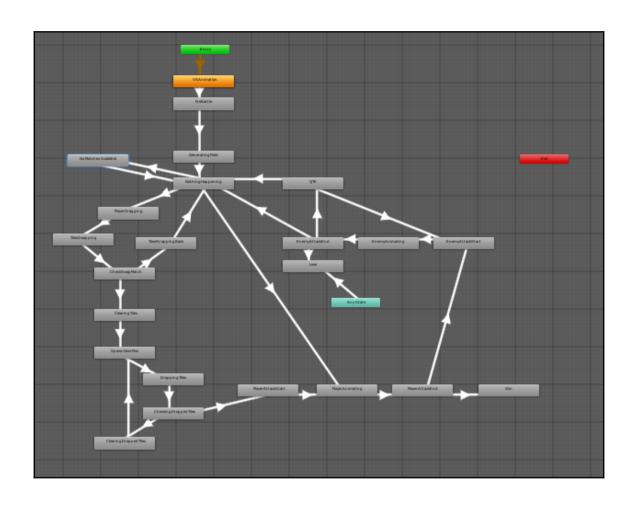

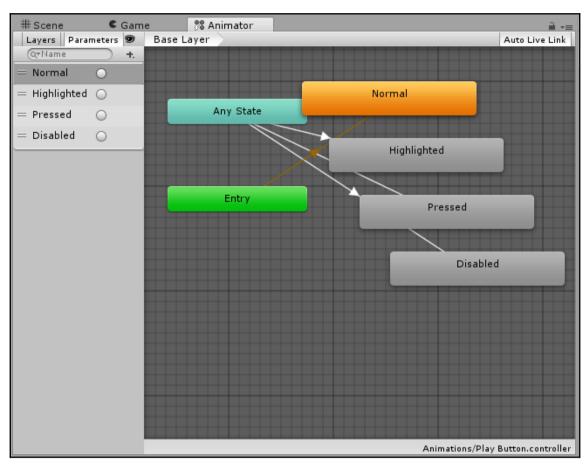

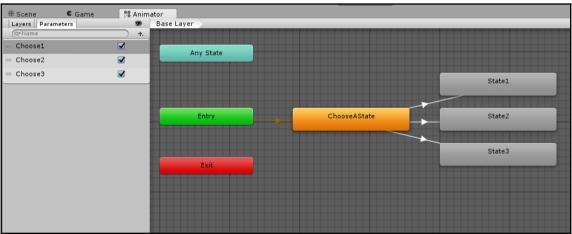

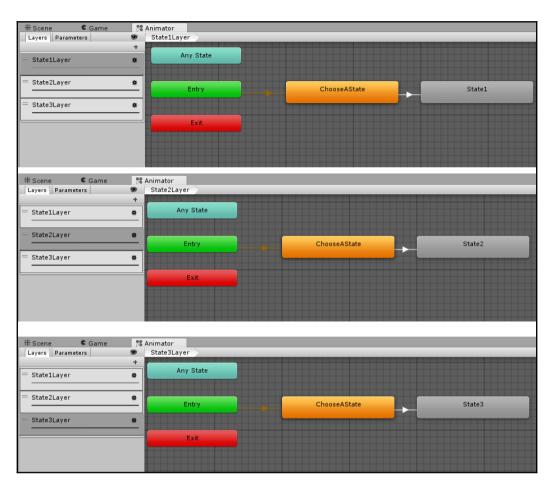

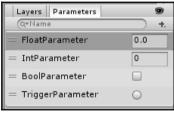

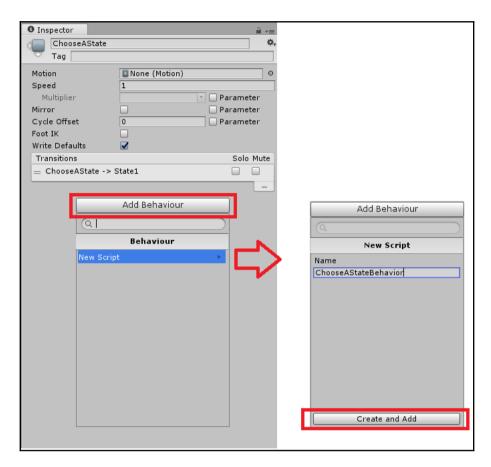

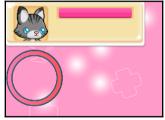

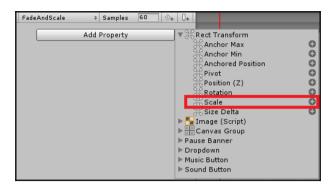

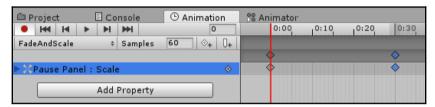

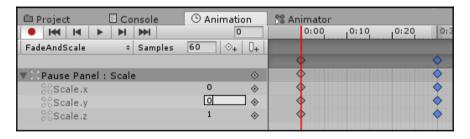

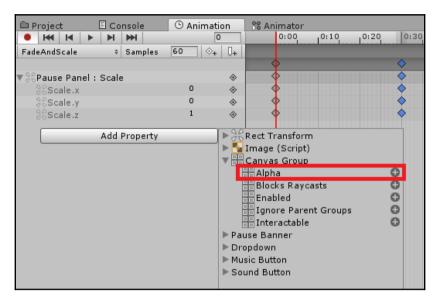

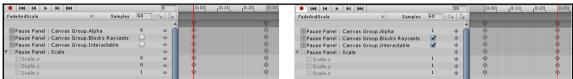

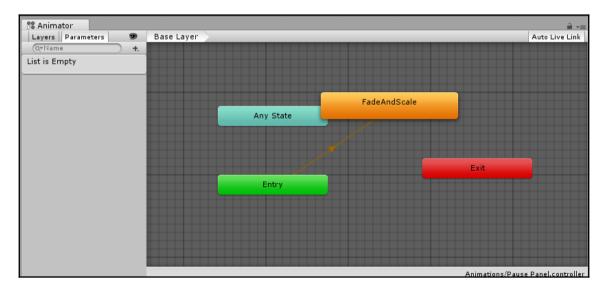

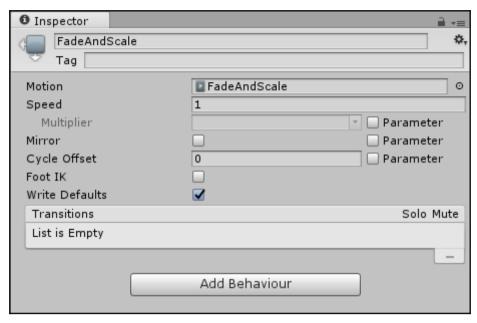

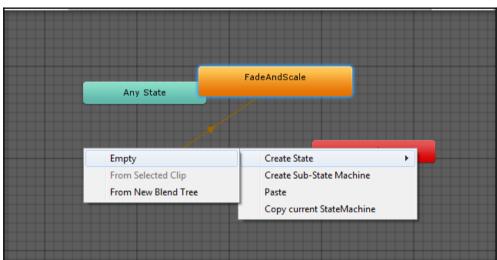

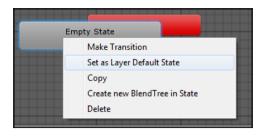

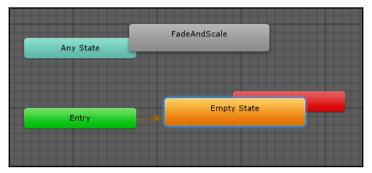

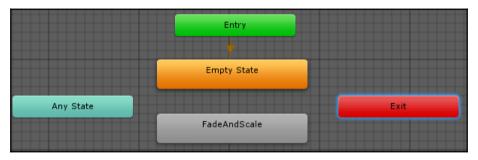

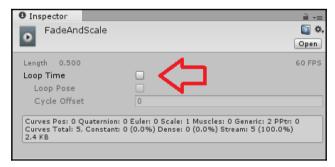

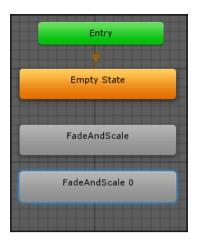

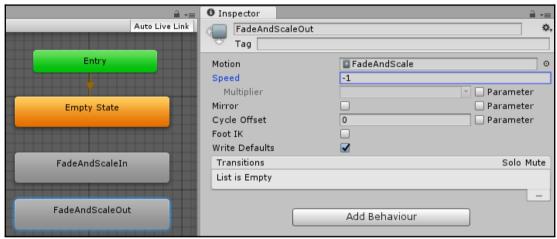

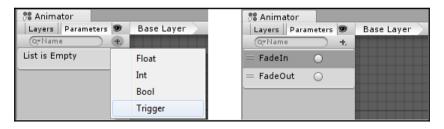

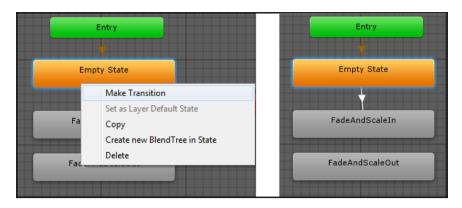

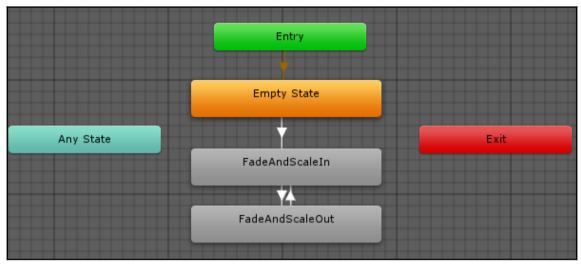

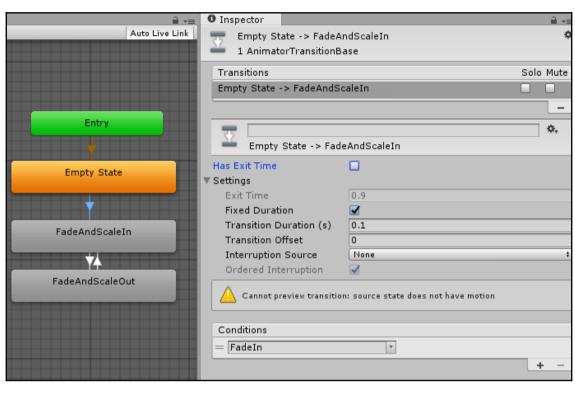

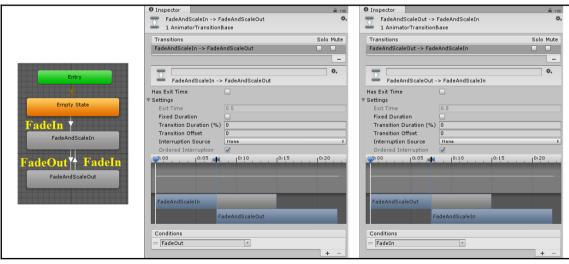

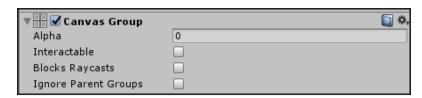

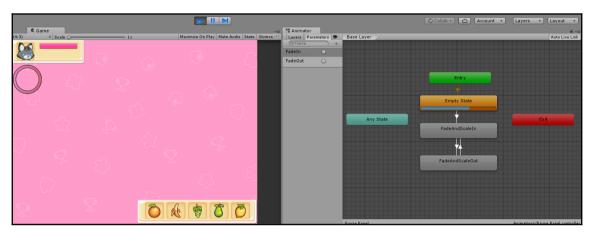

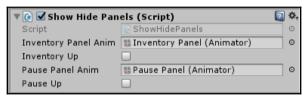

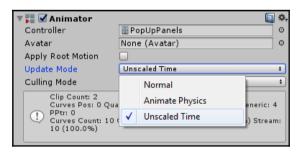

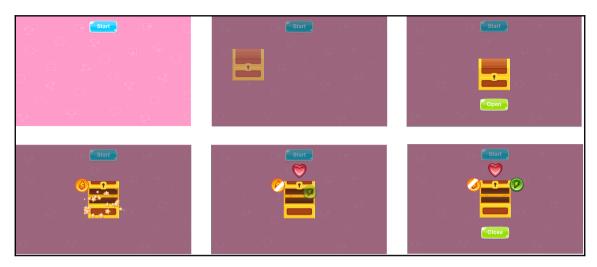

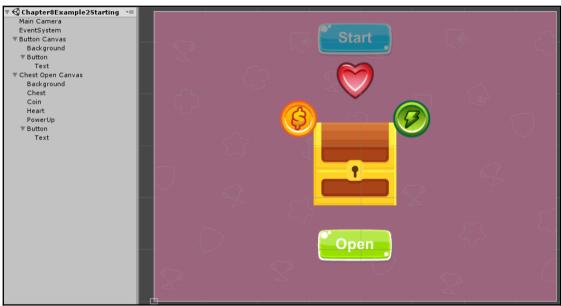

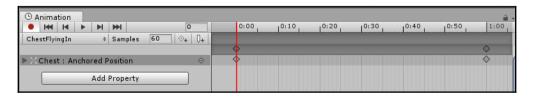

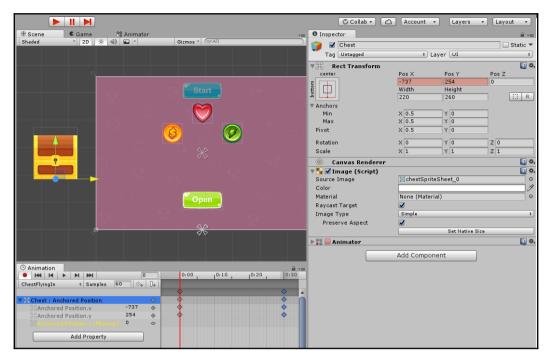

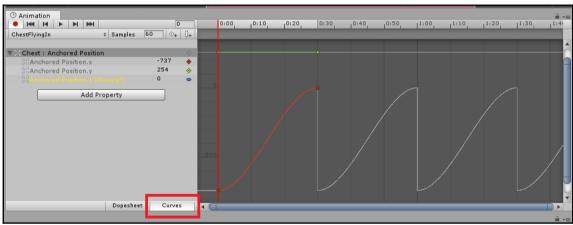

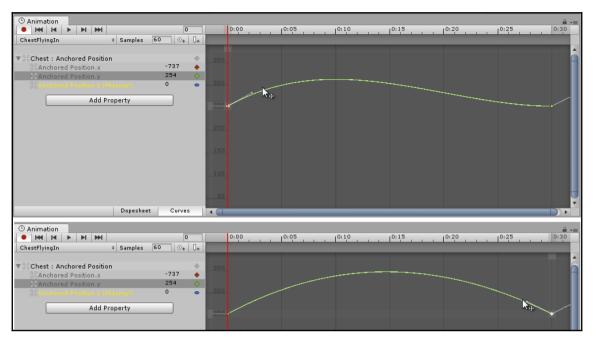

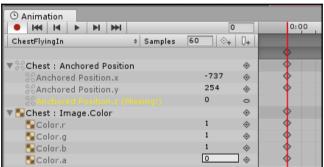

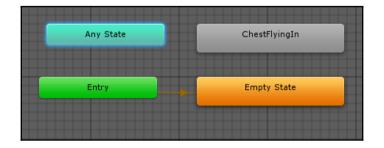

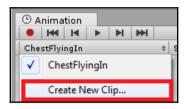

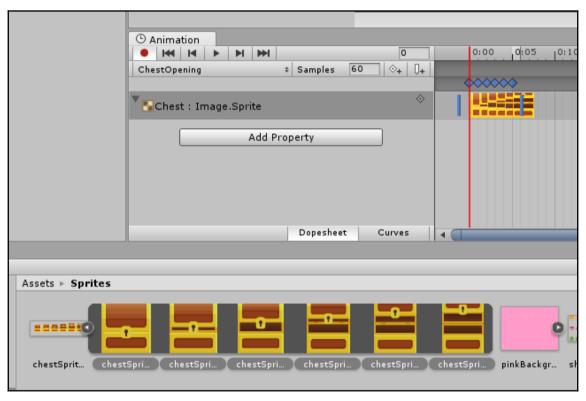

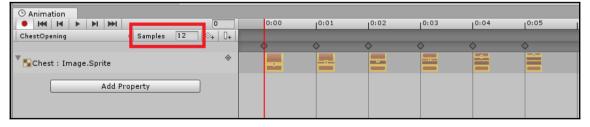

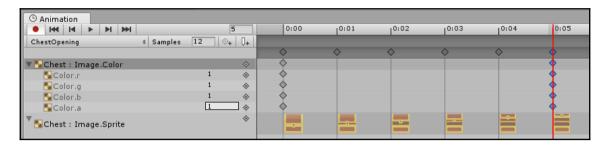

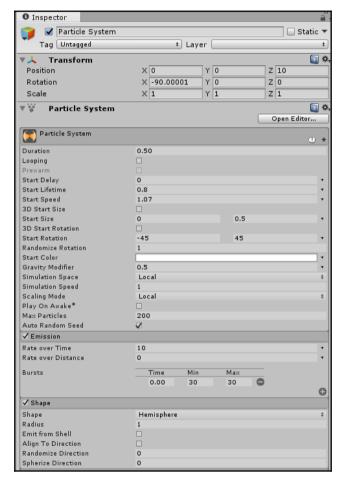

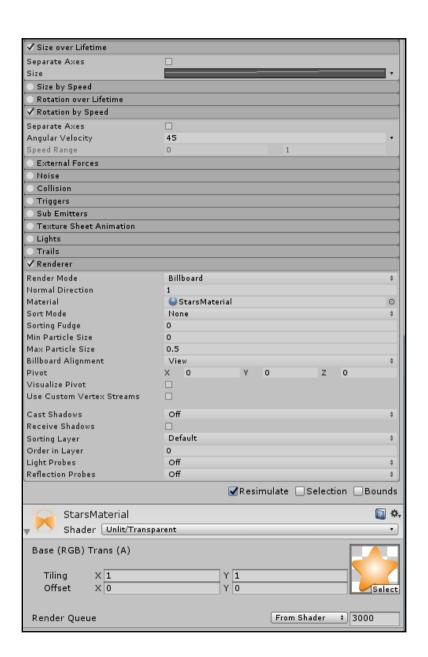

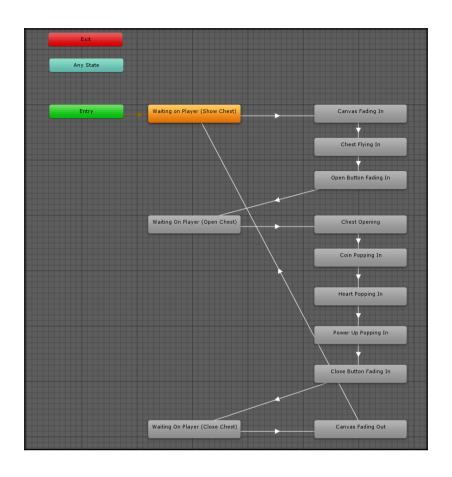

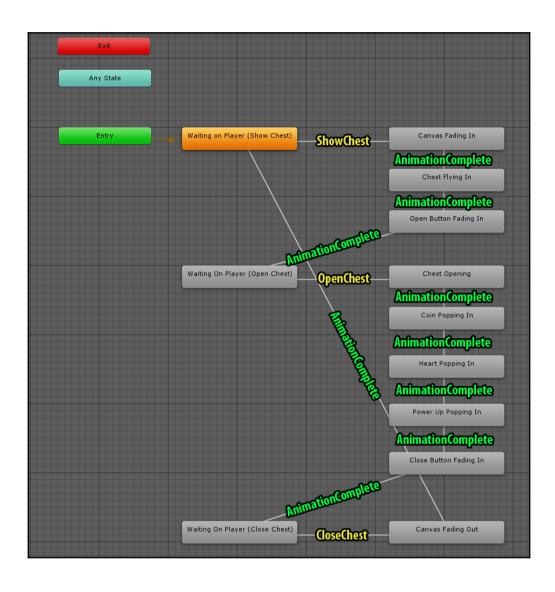

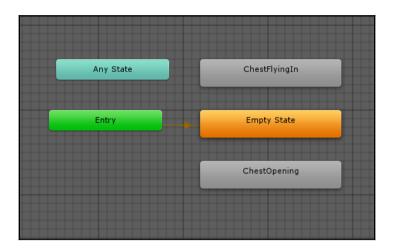

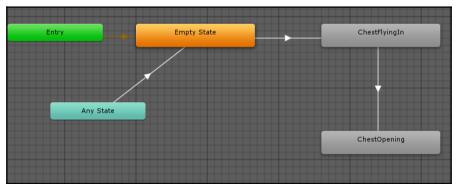

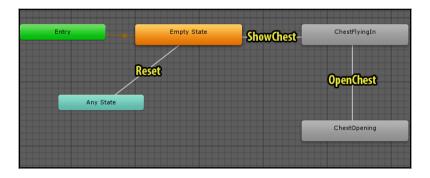

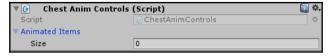

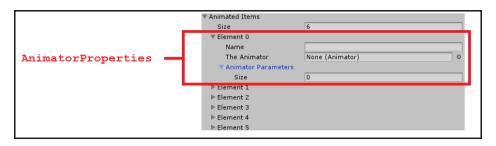

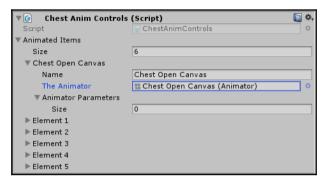

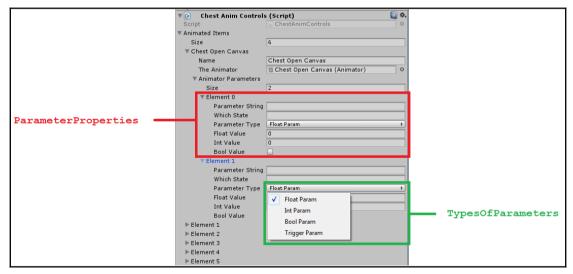

| ▼ Chest Open Canvas   |                                  |
|-----------------------|----------------------------------|
| Name                  | Chest Open Canvas                |
| The Animator          | the Chest Open Canvas (Animator) |
| ▼ Animator Parameters |                                  |
| Size                  | 2                                |
| ▼Show                 |                                  |
| Parameter String      | Show                             |
| Which State           | Canvas Fading In                 |
| Parameter Type        | Trigger Param ‡                  |
| Float Value           | 0                                |
| Int Value             | 0                                |
| Bool Value            |                                  |
| <b>▼</b> Hide         |                                  |
| Parameter String      | Hide                             |
| Which State           | Canvas Fading Out                |
| Parameter Type        | Trigger Param ‡                  |
| Float Value           | 0                                |
| Int Value             | 0                                |
| Bool Value            |                                  |

| ▶ Chest Open Canvas   |                   |
|-----------------------|-------------------|
| ▼ Chest               |                   |
| Name                  | Chest             |
| The Animator          | thest (Animator)  |
| ▼ Animator Parameters |                   |
| Size                  | 3                 |
| ▼ ShowChest           |                   |
| Parameter String      | ShowChest         |
| Which State           | Chest Flying In   |
| Parameter Type        | Trigger Param ‡   |
| Float Value           | 0                 |
| Int Value             | 0                 |
| Bool Value            |                   |
| ▼ OpenChest           |                   |
| Parameter String      | OpenChest         |
| Which State           | Chest Opening     |
| Parameter Type        | Trigger Param #   |
| Float Value           | 0                 |
| Int Value             | 0                 |
| Bool Value            |                   |
| <b>▼</b> Reset        |                   |
| Parameter String      | Reset             |
| Which State           | Canvas Fading Out |
| Parameter Type        | Trigger Param ‡   |
| Float Value           | 0                 |
| Int Value             | 0                 |
| Bool Value            |                   |
|                       |                   |

| ▶ Chest               |                   |
|-----------------------|-------------------|
| ▼ Coin                |                   |
| Name                  | Coin              |
| The Animator          | Scoin (Animator)  |
| ▼ Animator Parameters |                   |
| Size                  | 2                 |
| <b>▼</b> Pop          |                   |
| Parameter String      | Pop               |
| Which State           | Coin Popping In   |
| Parameter Type        | Trigger Param ‡   |
| Float Value           | 0                 |
| Int Value             | 0                 |
| Bool Value            |                   |
| ▼ Reset               |                   |
| Parameter String      | Reset             |
| Which State           | Canvas Fading Out |
| Parameter Type        | Trigger Param ‡   |
| Float Value           | 0                 |
| Int Value             | 0                 |
| Bool Value            |                   |

| ▶ Coin                |                    |
|-----------------------|--------------------|
| ▼ Heart               |                    |
| Name                  | Heart              |
| The Animator          | # Heart (Animator) |
| ▼ Animator Parameters |                    |
| Size                  | 2                  |
| <b>▼</b> Pop          |                    |
| Parameter String      | Pop                |
| Which State           | Heart Popping In   |
| Parameter Type        | Trigger Param ‡    |
| Float Value           | 0                  |
| Int Value             | 0                  |
| Bool Value            |                    |
| ▼ Reset               |                    |
| Parameter String      | Reset              |
| Which State           | Canvas Fading Out  |
| Parameter Type        | Trigger Param ‡    |
| Float Value           | 0                  |
| Int Value             | 0                  |
| Bool Value            |                    |

| ▶ Heart               |                     |          |
|-----------------------|---------------------|----------|
| ▼ PowerUp             |                     |          |
| Name                  | PowerUp             |          |
| The Animator          | powerUp (Animator)  | 0        |
| ▼ Animator Parameters |                     |          |
| Size                  | 2                   |          |
| <b>▼</b> Pop          |                     |          |
| Parameter String      | Рор                 |          |
| Which State           | Power Up Popping In |          |
| Parameter Type        | Trigger Param       | <b>‡</b> |
| Float Value           | 0                   |          |
| Int Value             | 0                   |          |
| Bool Value            |                     |          |
| ▼ Reset               |                     |          |
| Parameter String      | Reset               |          |
| Which State           | Canvas Fading Out   |          |
| Parameter Type        | Trigger Param       | <b>‡</b> |
| Float Value           | 0                   |          |
| Int Value             | 0                   |          |
| Bool Value            |                     |          |
|                       |                     |          |

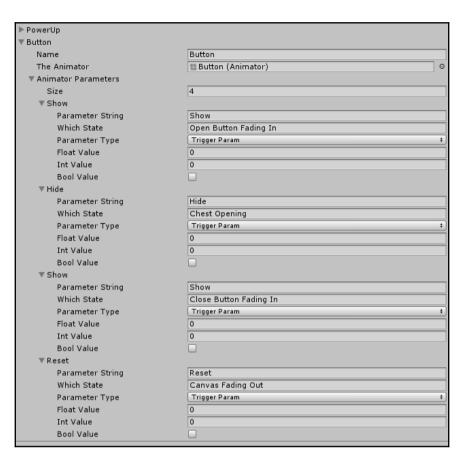

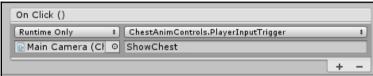

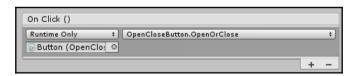

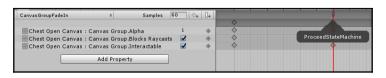

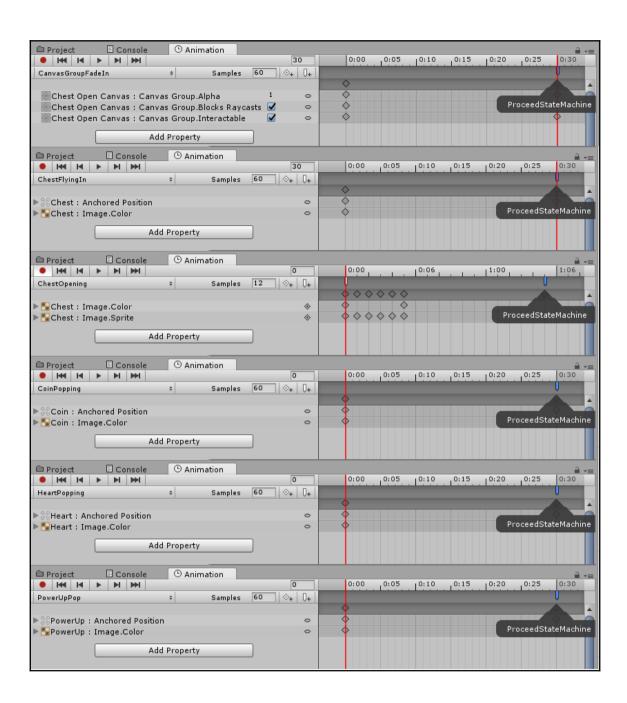

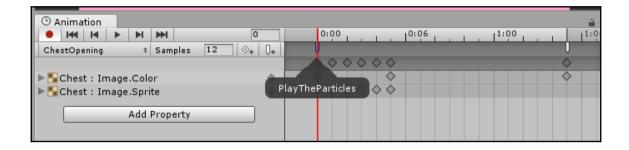

## **Chapter 9: World Space UI**

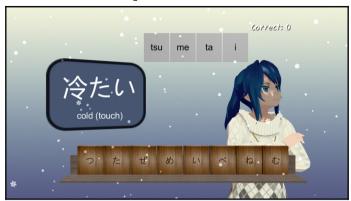

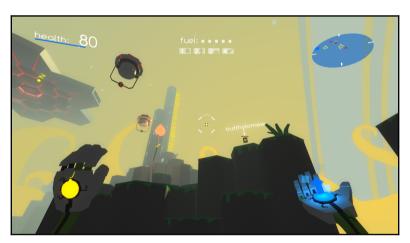

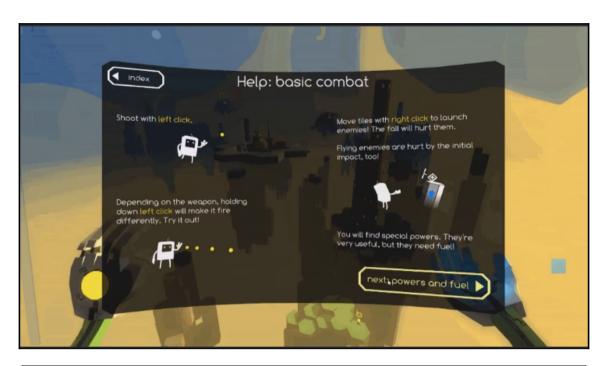

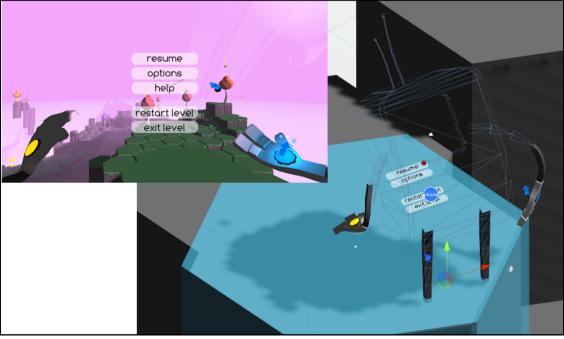

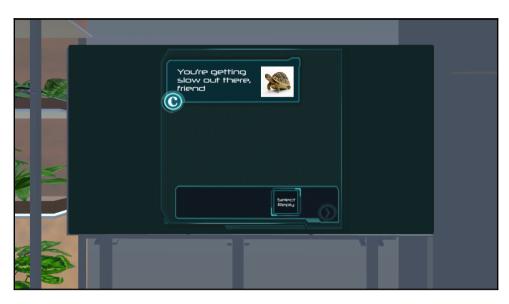

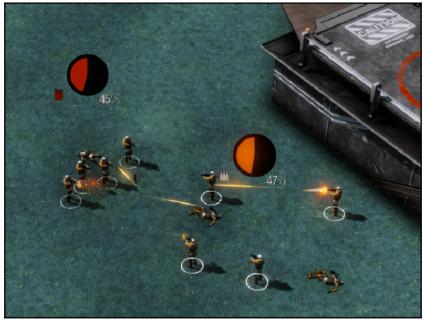

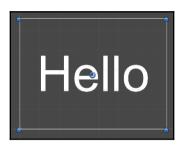

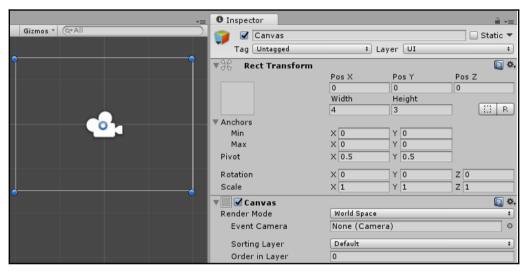

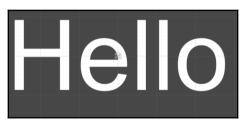

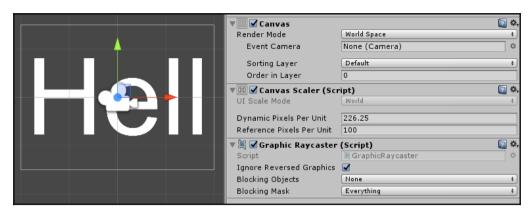

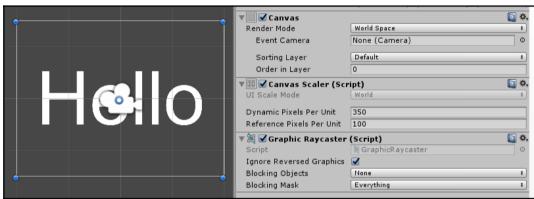

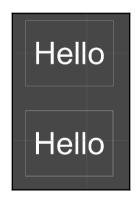

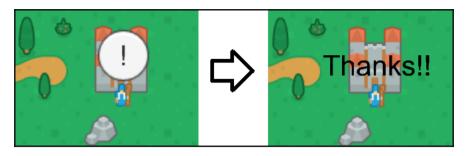

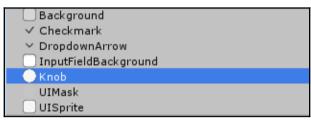

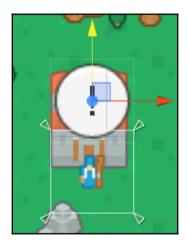

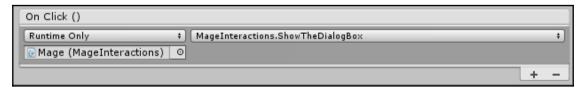

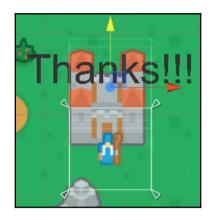

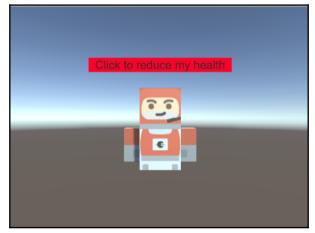

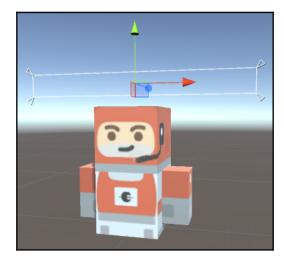

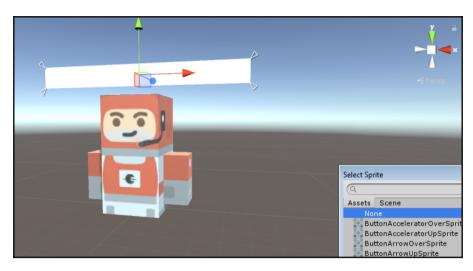

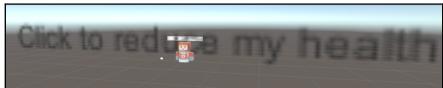

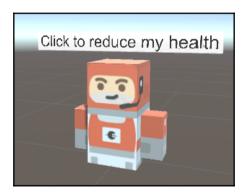

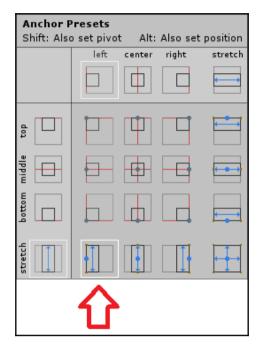

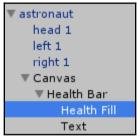

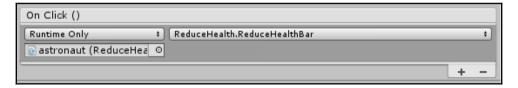

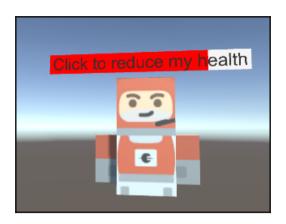

## **Chapter 10: Mobile-Specific UI**

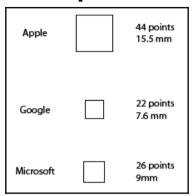

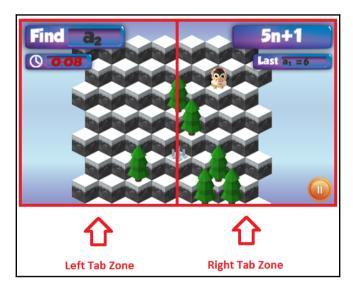

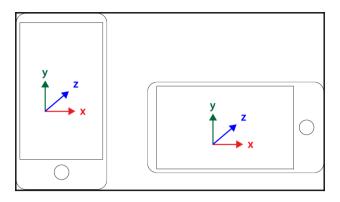

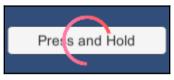

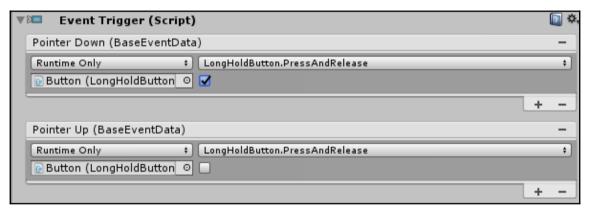

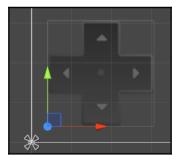

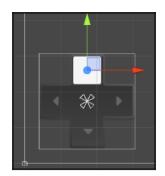

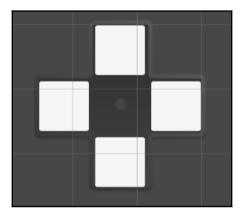

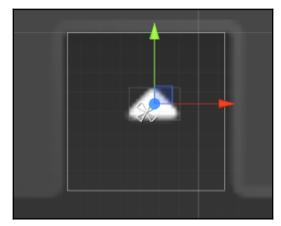

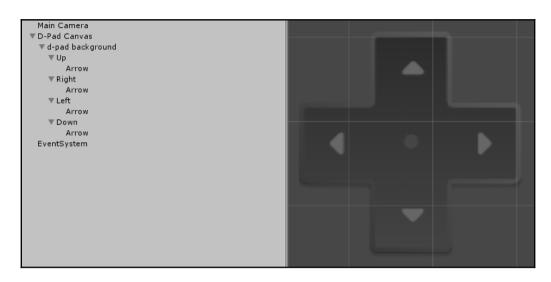

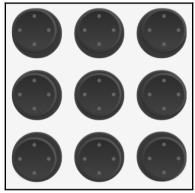

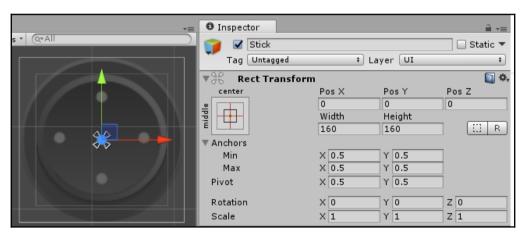

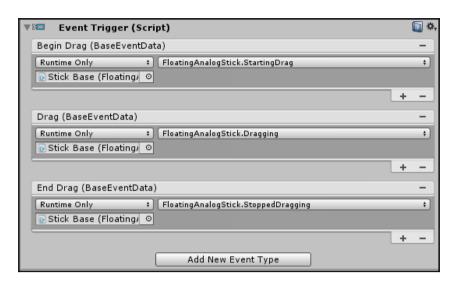

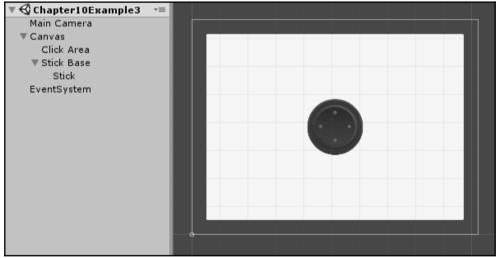

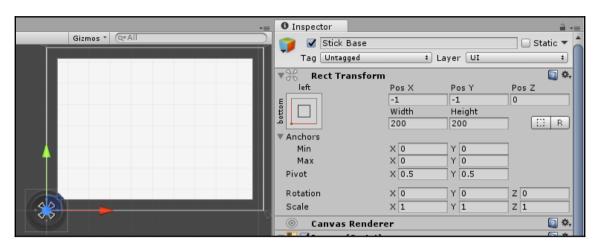

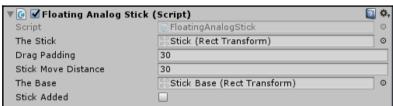

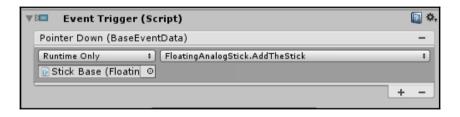